#### ORACLE

# MySQLで処理するGIS

 $\sim$ 地球が丸いことを覚えたMySQL $\sim$ 

#### **大塚 恒平/OTSUKA, Kohei**

MySQL Community Team 日本オラクル株式会社 Principal Solution Engineer MySQL Global Business Unit 2023年8月26日

#### **自己紹介**

- 名前: 大塚恒平 (おおつか こうへい)
- 所属:日本オラクル株式会社

MySQL Global Business Unit

- 役割:MySQLのプリセールス、MySQLの普及促進活動、など
- 専門分野:GIS、地図、地理などの業界で20年
- Github: kochizufan
- 出身:姫路
- 趣味:オープンソース開発、地方史研究(群馬、奈良など)、石造文化財研究

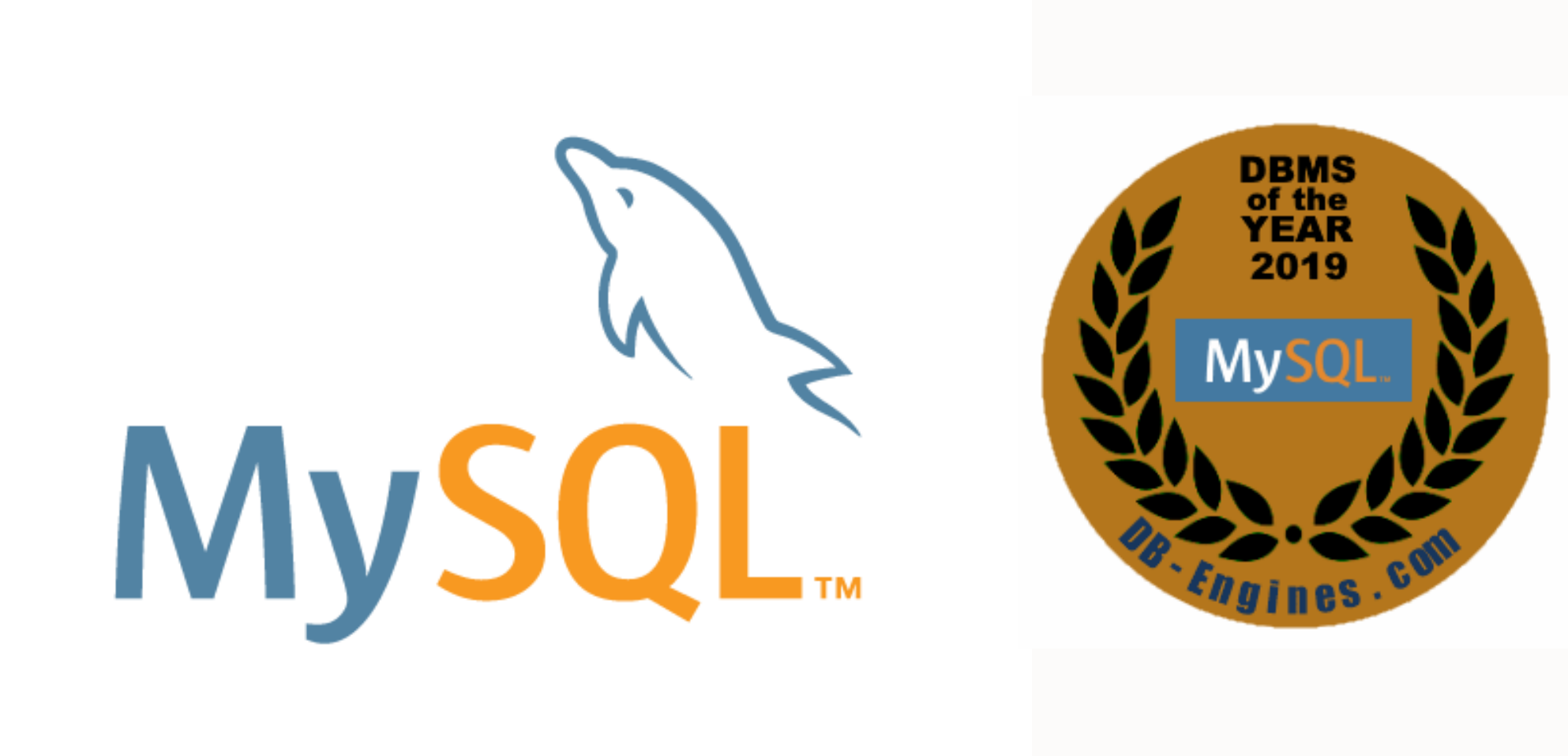

The world's most popular opensource database 世界で最も普及しているオープンソース データベース

# **MySQLの新バージョンポリシー : LTSとInnovation Releases**

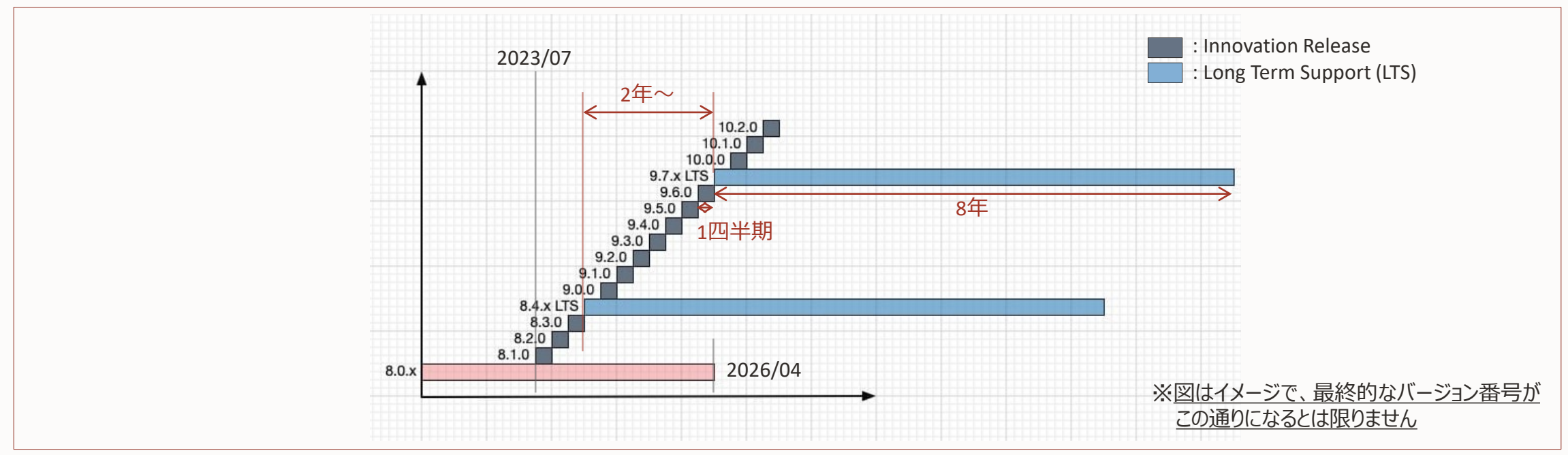

#### **MySQL Long-Term Support (LTS)**

- 安定版: バグ修正とセキュリティパッチのみ
- 後方互換性
- 2年ごと
- サポートライフサイクル: Premier Support 5年+ Extended Support 3年

#### **MySQL Innovation Releases**

- 最先端のイノベーション
- 容易にLTSとの移行可能
- 四半期ごと
- サポートライフサイクル: 短期

## **アジェンダ**

- 1. GISとはなにか
- 2. MySQLで使える空間データ型
- 3. 空間データの表現方法
- 4. 座標系とSRID
- 5. 空間演算関数
- 6. 空間検索と空間インデックス
- 7. MySQLの利用方法

Appendix

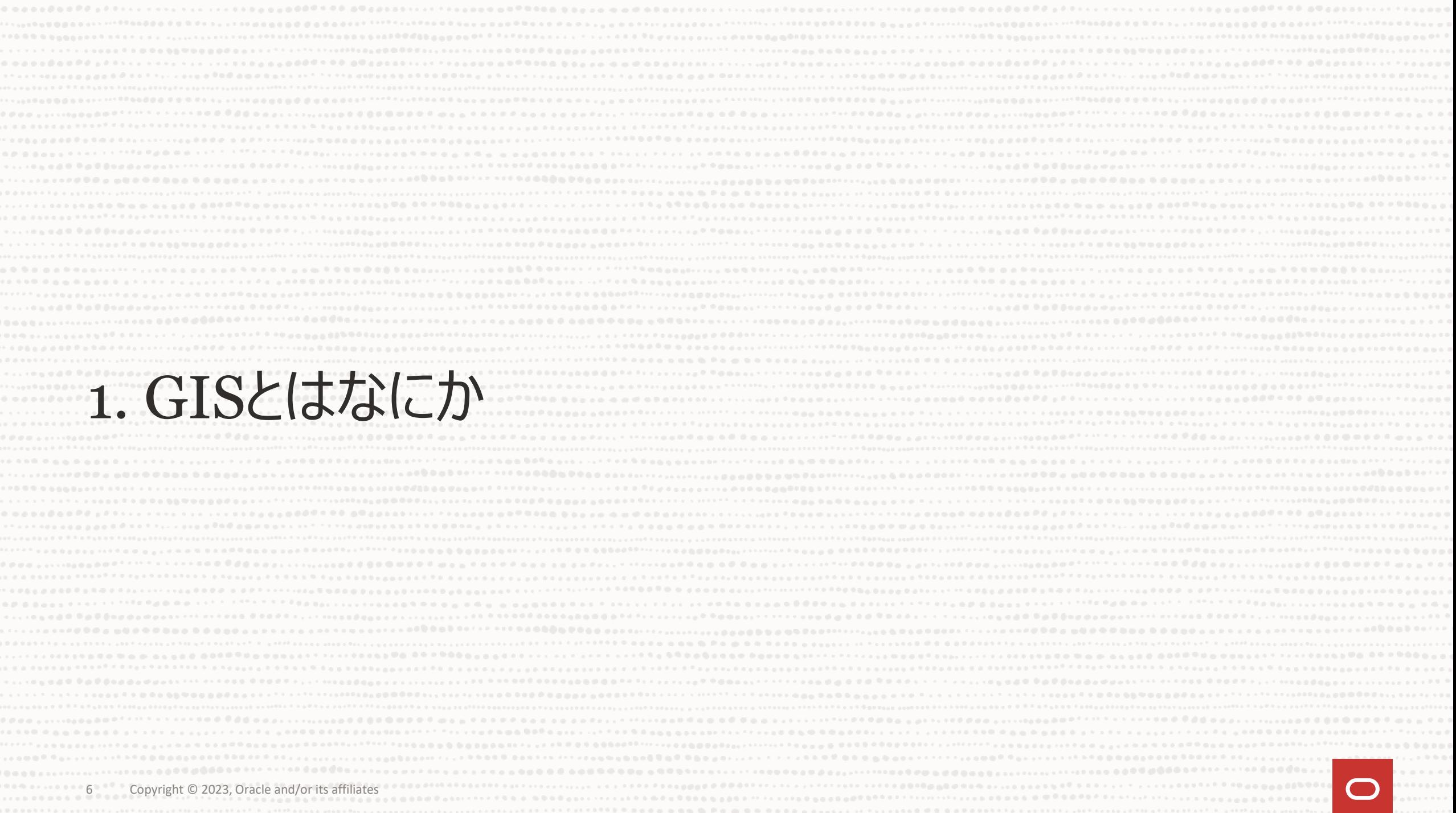

#### **GISとはなにか**

- GIS = Geographic Information System (地理情報システム)
- (x, y)座標、(経度, 緯度)座標など、2次元(以上)で表すデータを扱うシステム
- MySQL内ではspatial(空間の)というキーワードで扱われ、spatial用の型と関数が用 意されている

#### **なぜGIS機能が必要か (1)**

- 通常の一次元データ型: 数値型、文字列型(ロケールごとのアルファベット順)
	- 直線上にデータが存在
	- 昇順/降順など順番に並べれば高速に検索可能(インデックス)
	- 通常、検索条件も簡単(ある値より大きい/小さい、2つの値の間)

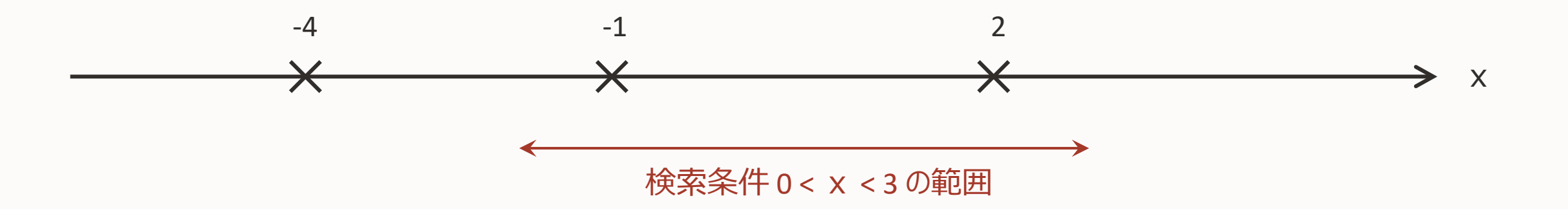

#### **なぜGIS機能が必要か (2)**

- 二次元以上のデータ:
	- 平面(空間)上にデータが存在
	- 2座標を個別カラムとして複合インデックスを張っても非効率
	- 検索条件も複雑 => 特別な型が必要

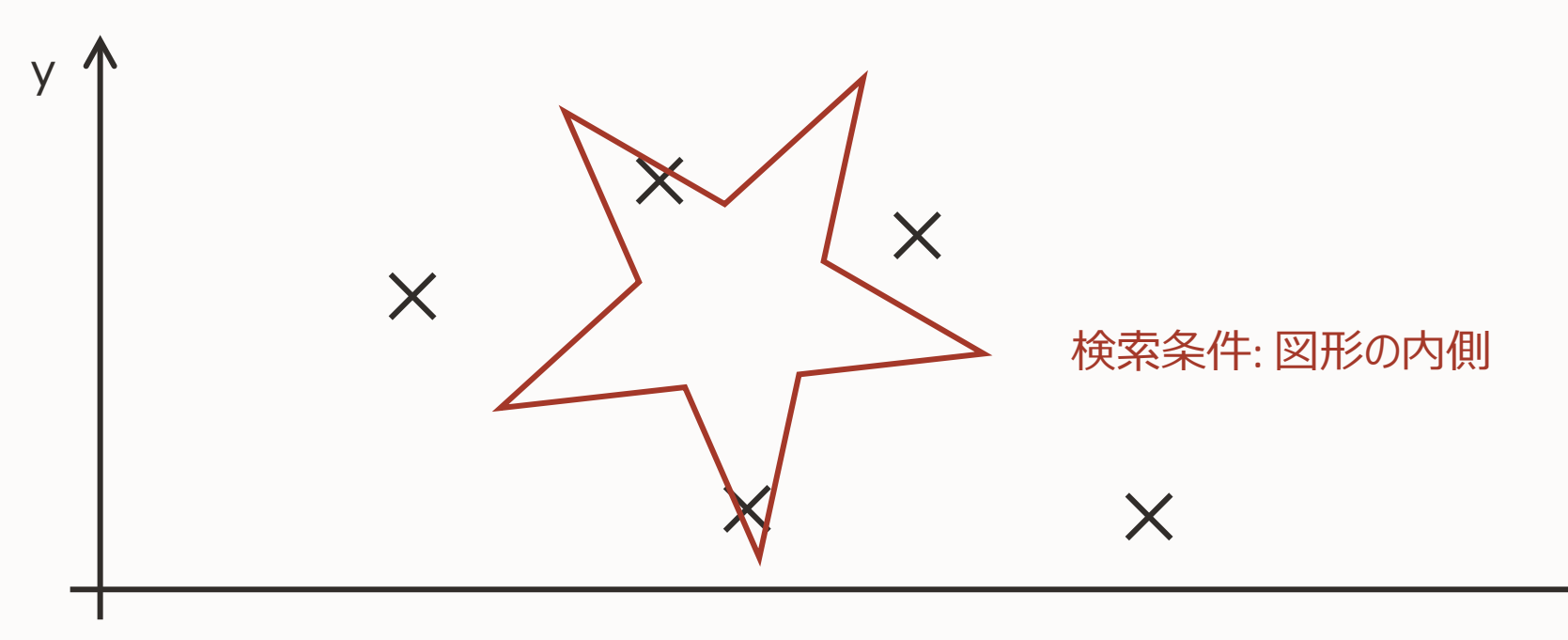

x

#### **なぜGIS機能が必要か (3)**

- 実際の地球は回転楕円体に近似できる:
	- 経度、緯度は極座標系 => 平面よりも問題が複雑に
	- さらにインデックス、検索条件も複雑に => 特別な型が必要

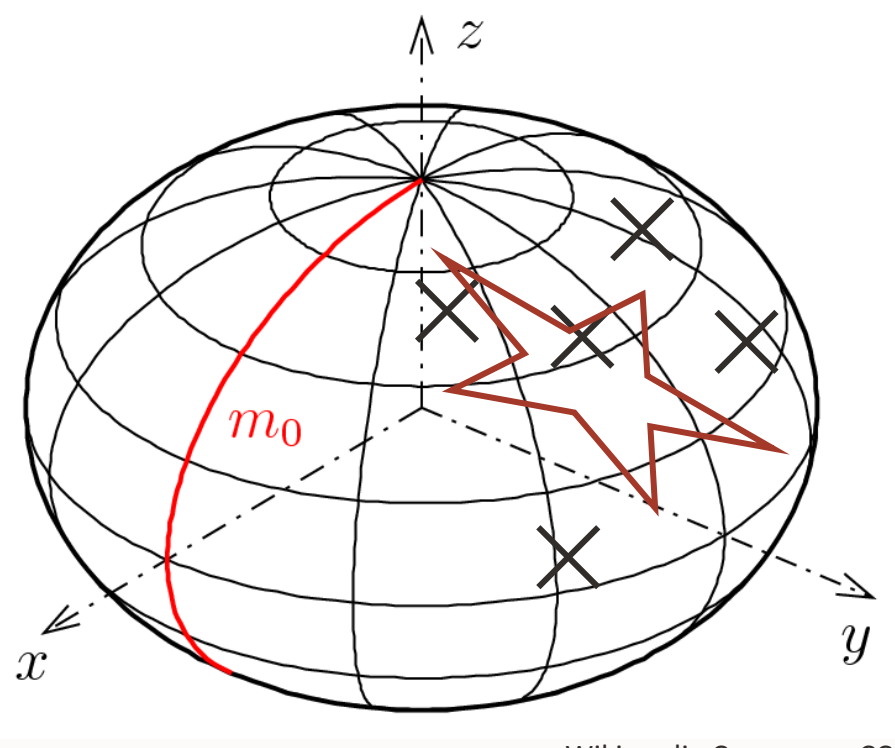

# **MySQLのGISの歴史**

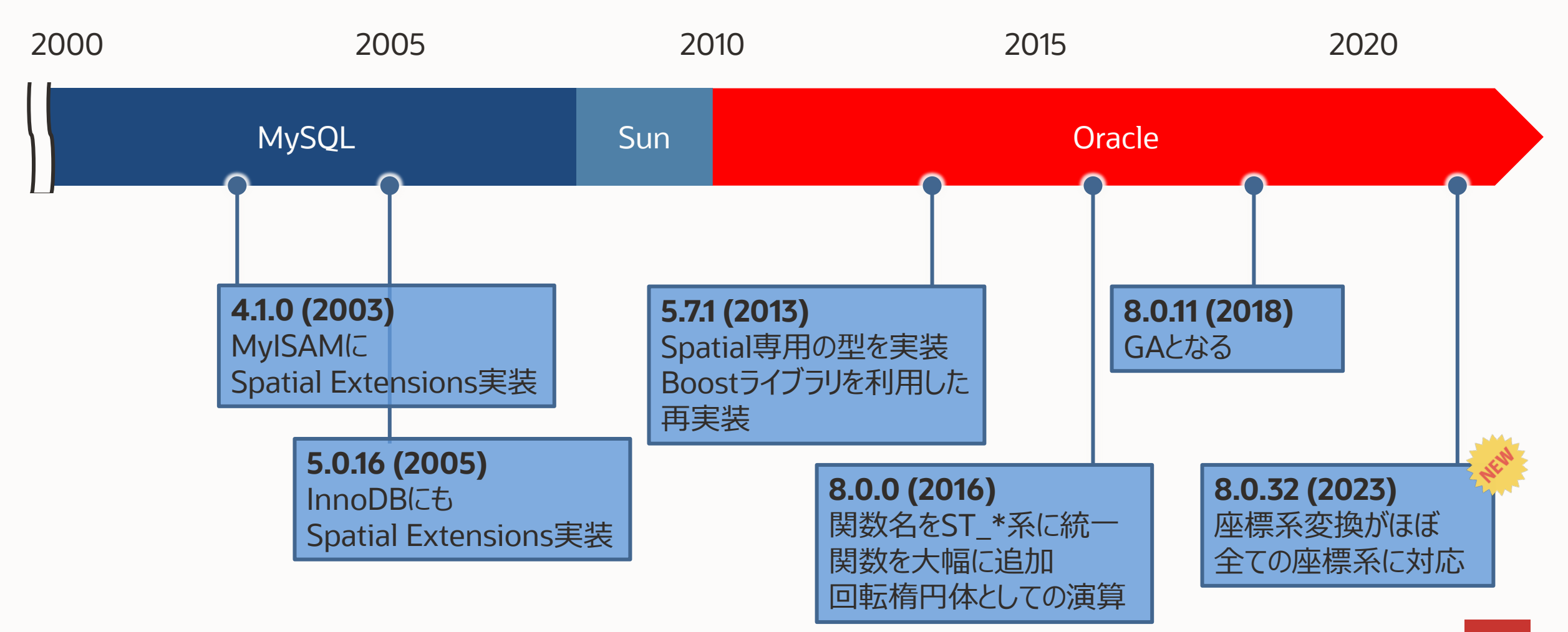

 $\bigcirc$ 

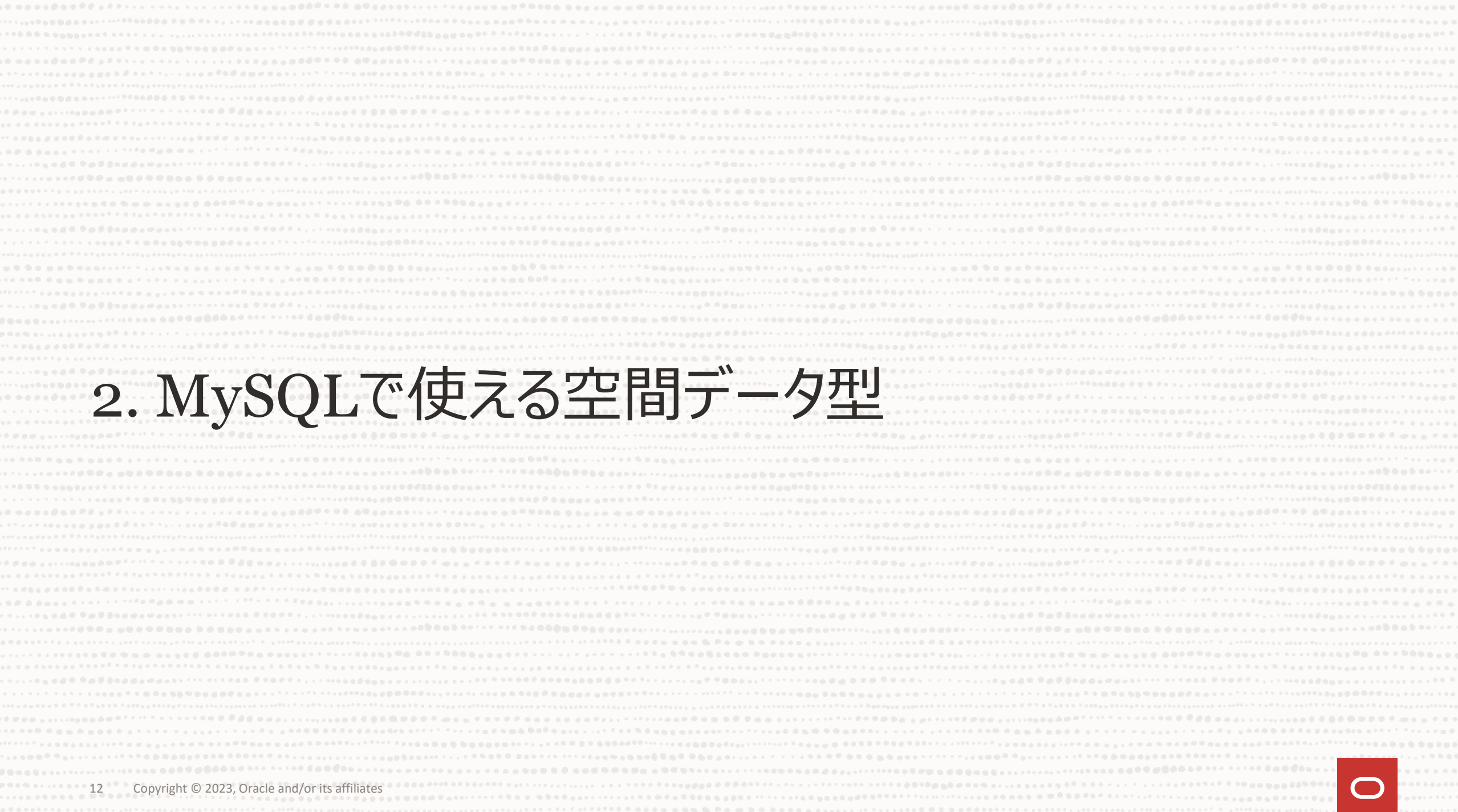

#### **空間データの型:単独オブジェクト**

- POINT (点)
	- 例:店の場所
- LINESTRING (線)■
	- 例:ルート(道筋)
- POLYGON (多角形)
	- 例:建物の外形

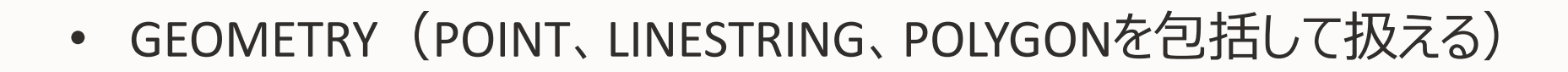

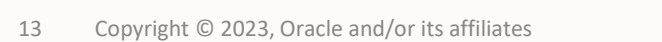

#### **空間データの型:集合オブジェクト**

- MULTIPOINT (複数の点)
	- 例:複数の拠点からなる店の場所
- MULTILINESTRING (複数の線)
	- 例:日毎のルート(道筋)
- MULTIPOLYGON (複数の多角形)
	- 例:複数の建物からなる施設の外形

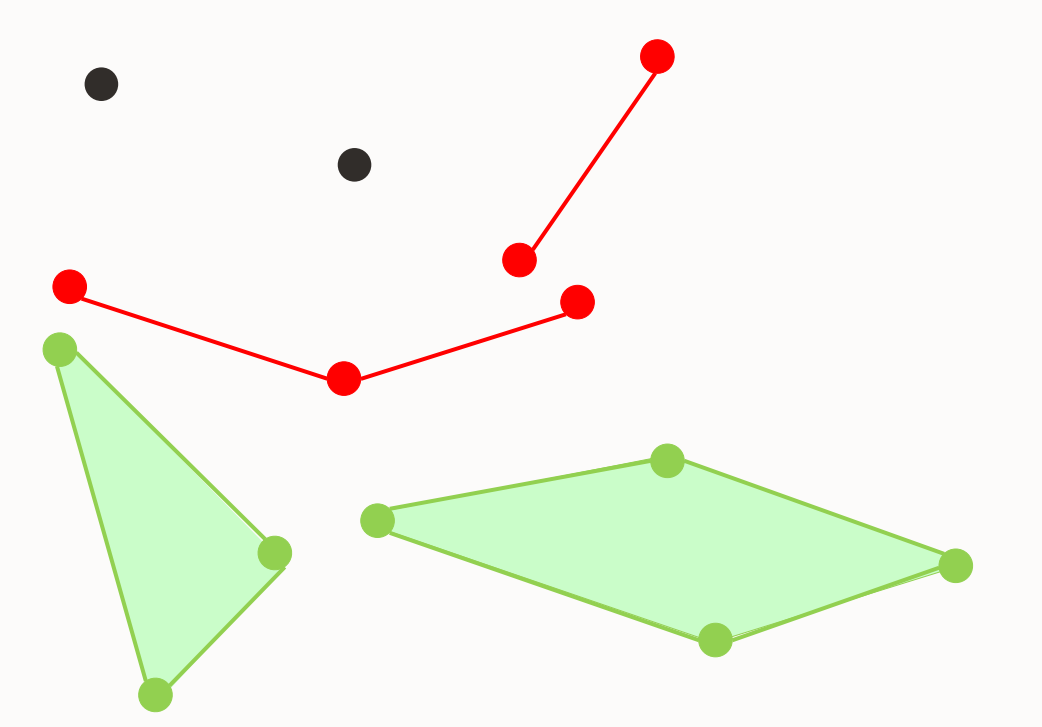

• それぞれの集合を扱える、MULTIPOINT、MULTILINESTRING、MULTIPOLYGON、 GEOMETRYCOLLECTIONも存在

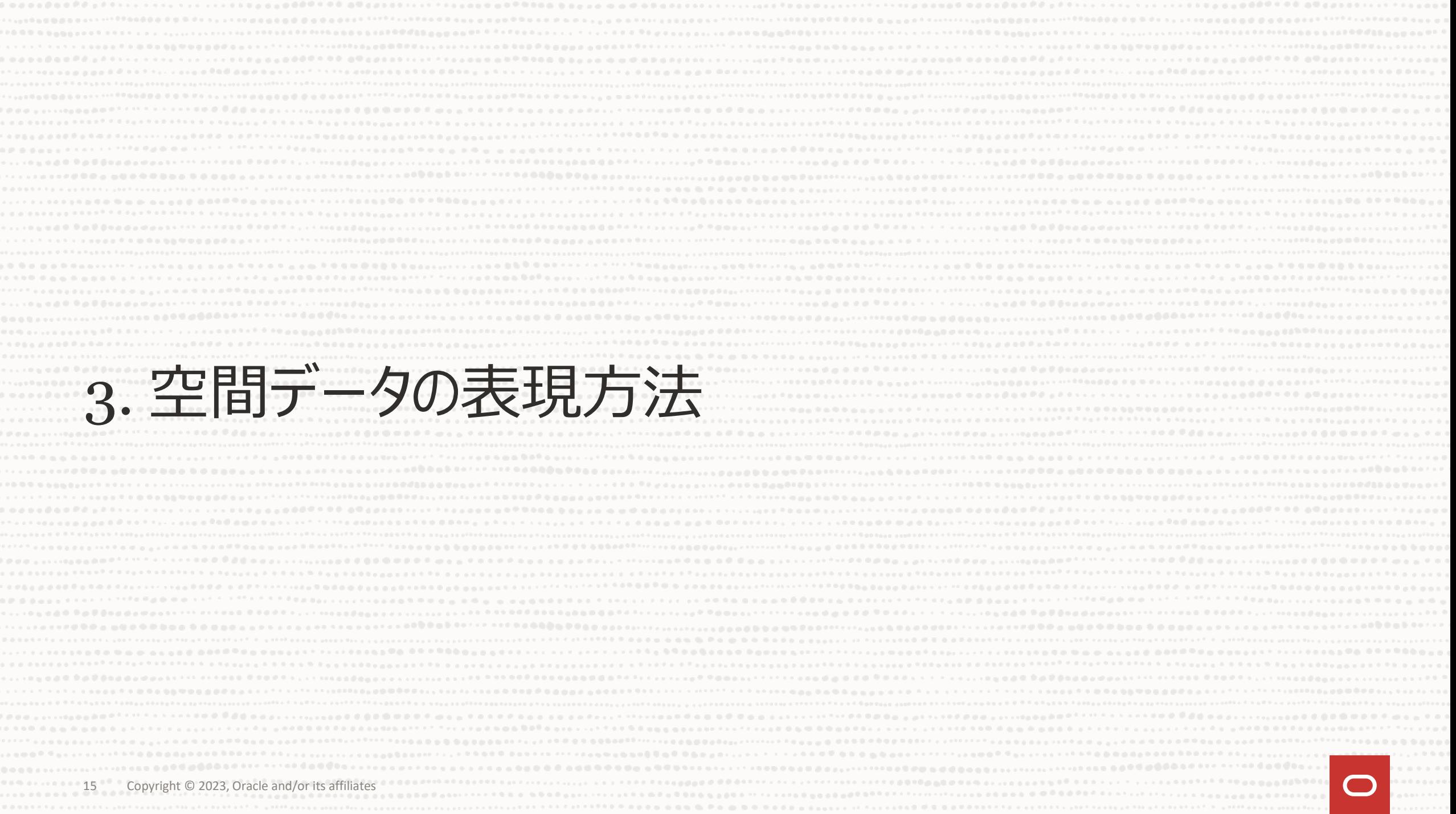

#### **空間データの表現方法**

- WKT (Well-Known Text)
	- 幾何学オブジェクトをテキストで表現するための仕様
- WKB (Well-Known Binary)
	- 幾何学オブジェクトをバイナリで表現するための仕様
- MySQLの内部表現
	- WKBの先頭にSRID(座標系を見分けるID)を追加したもの

• 他にも、Webでよく使われるGeoJSONなどのデータフォーマットもあり、 様々なフォーマットからMySQLの内部表現に直接相互変換する関数もある

#### **WKTの例**

- POINT(15 20) ※区切りはスペース
- LINESTRING(0 0, 10 10, 20 25, 50 60)
- POLYGON((0 0, 10 0, 10 10, 0 10, 0 0)) ※最初の点に戻る
- POLYGON( $(0 0, 10 0, 10 10, 0 10, 0 0)$ ,  $(5 5, 7 5, 7 7, 5 7, 5 5)$ ) 外側の境界線 インファイン 内側の境界線

※ドーナツ状に中をくりぬくことも可能

#### **WKTから空間データを生成する関数**

- ST GeomFromText("WKT" [, SRID])
- ST\_PointFromText("WKT" [, SRID])
- ST\_LineStringFromText("WKT" [, SRID])
- ST\_PolygonFromText("WKT" [, SRID])
- ST MultiPointFromText("WKT" [, SRID])
- ST MultiLineStringFromText("WKT" [, SRID])
- ST MultiPolygonFromText("WKT" [, SRID])
- ST GeometryCollectionFromText("WKT" [, SRID])

```
戻り値はMySQLの内部表現(バイナリ)
```
#### **WKBから空間データを生成する関数**

- ST GeomFromWKB("WKB" [, SRID])
- ST\_PointFromWKB("WKB" [, SRID])
- ST\_LineStringFromWKB("WKB" [, SRID])
- ST\_PolygonFromWKB("WKB" [, SRID])
- ST\_MultiPointFromWKB("WKB" [, SRID])
- ST MultiLineStringFromWKB("WKB" [, SRID])
- ST\_MultiPolygonFromWKB("WKB" [, SRID])
- ST GeometryCollectionFromWKB("WKB" [, SRID])

```
戻り値はMySQLの内部表現(バイナリ)
```
# **内部表現からWKTやWKBに変換する関数など**

- ST\_AsText(内部表現)
- ST\_AsBinary(内部表現)
- その他にも
	- ST\_GeomFromGeoJSON
	- ST\_AsGeoJSON

など

# **ST\_GeomFromText、ST\_AsTextの動作例**

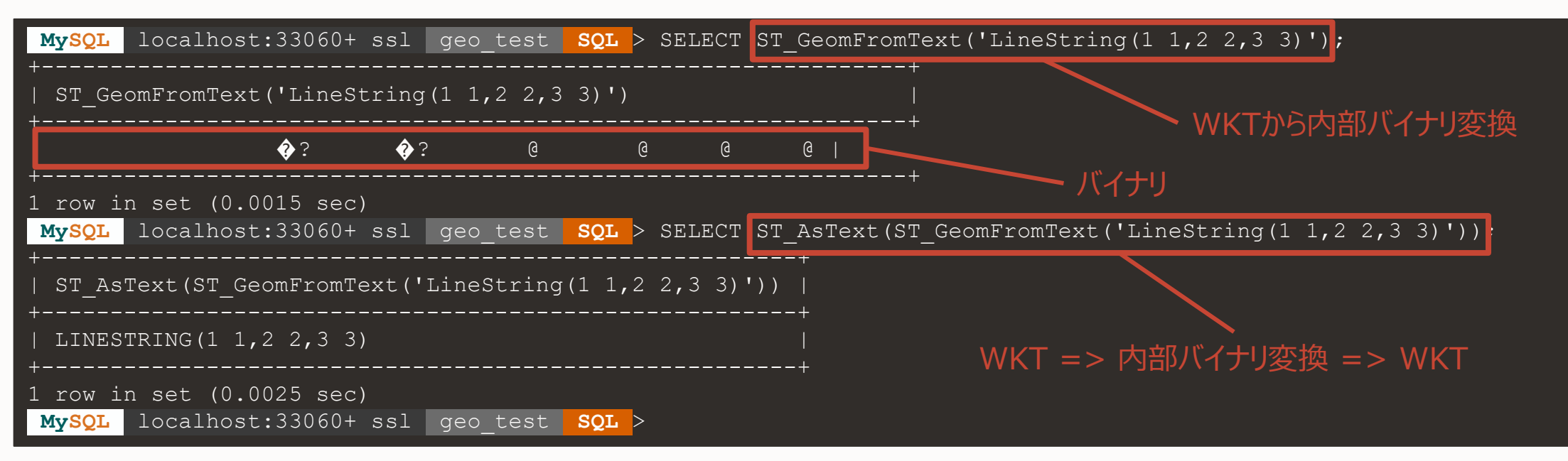

#### **空間データを含むテーブル作成とデータの挿入/検索**

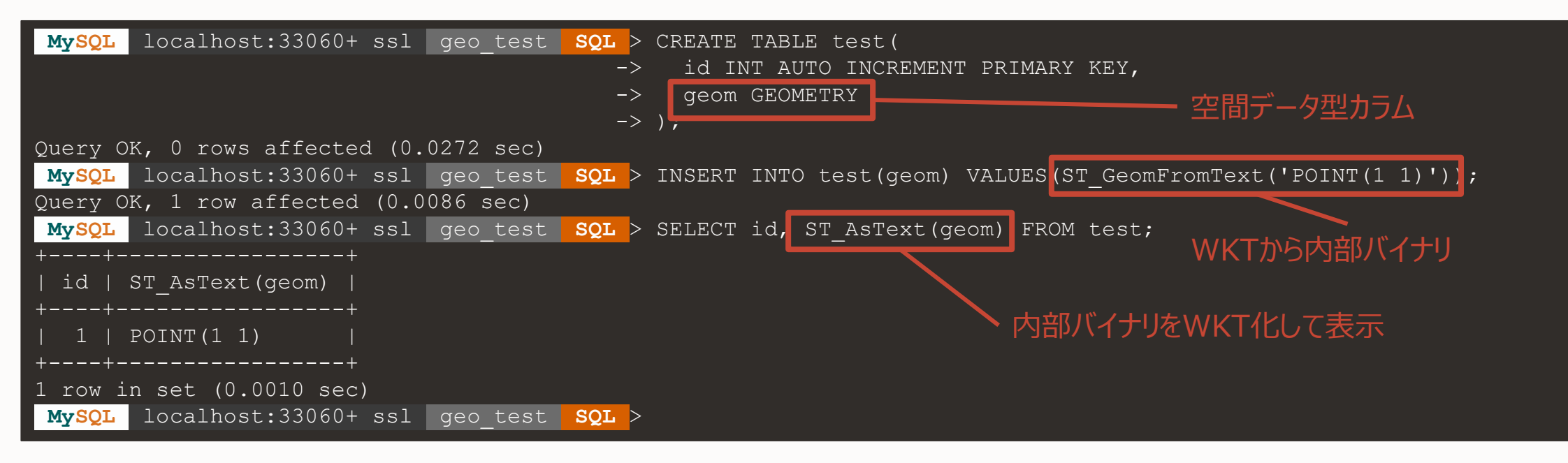

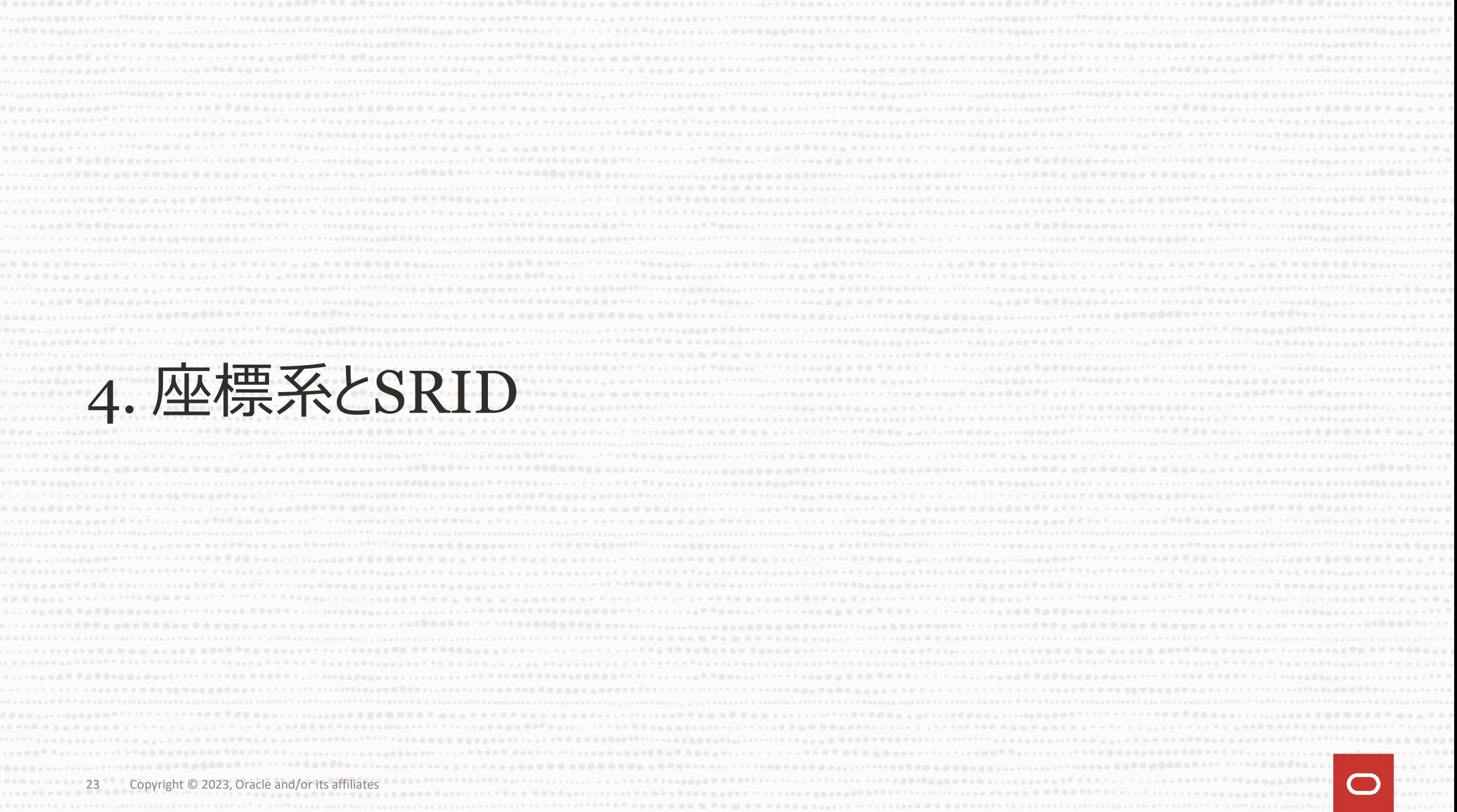

#### **地理座標系と投影座標系 (1)**

- 地図としての座標系(平面)と、地球上の座標系(回転楕円体面)
- 平面:投影座標系(地図座標系)
	- xy座標系、平面の幾何学が成立する
	- 現実の面積、距離、方位、形などを全部正確に 表現することは不可能(用途によって図法を使い分け)
- 回転楕円体面:地理座標系
	- 極座標系(経緯度)、曲面の幾何学
	- 国や地域、時代などによる歴史的経緯により 複数の定義(近似法)が存在、一意ではない

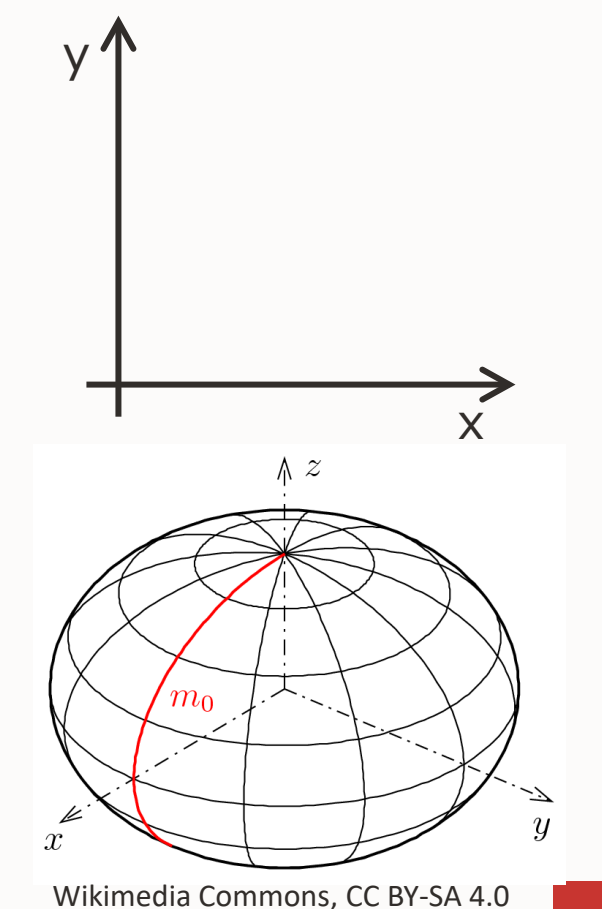

#### **地理座標系と投影座標系 (2)**

- 空間データ型を持つ一般的なデータベースでの扱い方
	- 投影座標系型を処理する型: GEOMETRY型
		- 平面上での幾何計算を行う(地図としての世界を処理する)
			- 地図の性質次第で、現実世界での計算結果とは大きく異なる結果(長さ、面積、内外判定、角度、方向 etc.)
			- 計算が容易
	- 地理座標系を処理する型: GEOGRAPHY型
		- 楕円体面上での幾何計算を行う(丸い地球を処理する)
			- (楕円体近似の範囲内で)基本的には現実の計算結果と一致
			- 計算が複雑 => GEOGRAPHY型には対応していない関数もある

#### **地理座標系と投影座標系 (3)**

- MySQLでの扱い方
	- 空間データの型はGEOMETRY型しか存在しない

#### **地理座標系と投影座標系 (3)**

- MySQLでの扱い方
	- 空間データの型はGEOMETRY型しか存在しない
		- 地理座標系が扱えないわけではない => 誤解されがち
	- 座標系を自動判別し、処理を切り替え => 8.0以降、MySQLは地球が丸いことを覚えた
		- 投影座標系では平面計算、地理座標系では楕円体面計算を行う
		- 大半の関数が両座標系に対応 ※
- 座標系を見分けるためのIDがSRID(Spatial Reference Identifier)
	- 指定しなければSRID=0、平面座標扱い(他座標系には変換できない)
	- 対応しているSRIDはINFORMATION\_SCHEMA.ST\_SPATIAL\_REFERENCE\_SYSTEMSで確認できる
	- 座標間の変換は、ST\_Transform関数で行う => 8.0.32以降、大半の座標系に対応

※ 地理座標系に未対応な関数はST\_Centroid、ST\_MakeEnvelope、 ST\_IsClosed、ST\_Buffer(POINTには対応)のみ

# **対応している座標系の確認**

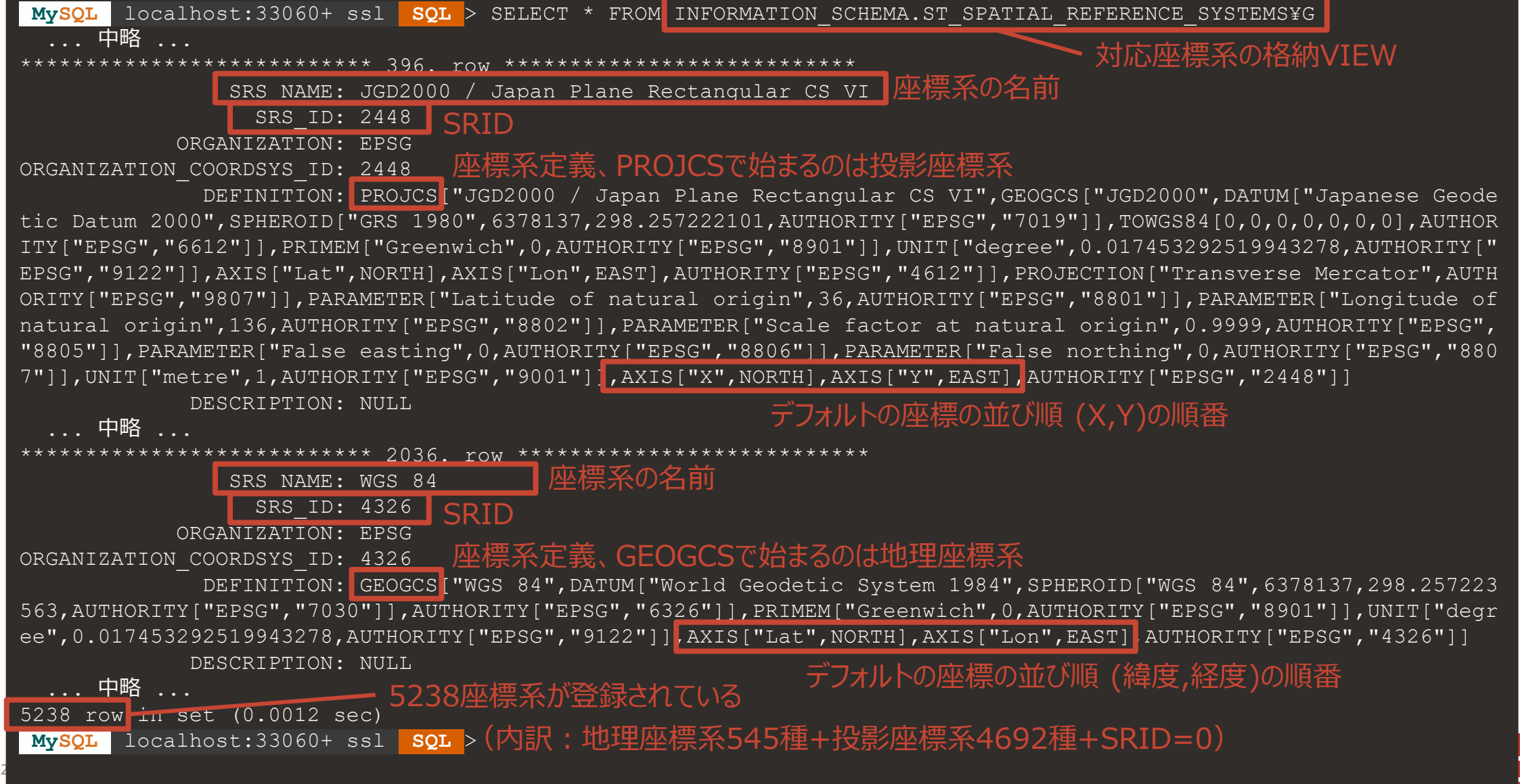

#### **覚えるべき座標系:地理座標系**

- WGS84 (世界測地系) SRID 4326
	- GPSなどで用いられる地理座標系、事実上の世界標準
- JGD2011 (日本測地系2011) SRID 6668
	- 東日本大震災以降の歪みに対応するため、2011年新たに定義された地理座標系
	- 基本的にはJGD2000と同様の定義だが、東日本で数cmの差
	- MySQLでは座標定義のパラメータが不足しているため他座標との変換ができない
- JGD2000(日本測地系2000)SRID 4612
	- 世界標準であるWGS84とほぼ等しくなるよう2001年に定義された
- Tokyo (旧日本測地系) SRID 4301
	- 明治以降2000年まで使われていた、日本の標準地理座標系
	- 地球の中心位置や、近似に使っている回転楕円体の形状などがWGS84と異なる
	- 場所によって異なるが、WGS84やJGD系からおおむね400m~450mほどの位置ずれがある

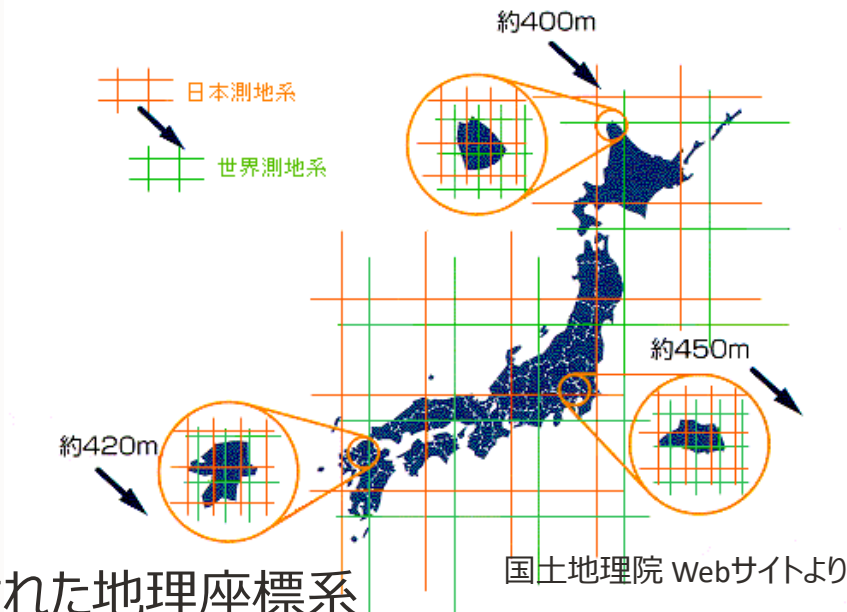

#### **覚えるべき座標系:投影座標系 (1)**

- 平面直角座標
	- Japan Plane Rectangular CS
	- 日本固有の座標系
	- 国土交通省告示第9号で定義
	- 全国を19のエリアに分割
	- 各エリアの原点からの北、 東方向への距離で表す
	- 各エリアは自治体界を 境界線とするよう定義
	- 測量図、都市計画図など 大縮尺の地図で用いる

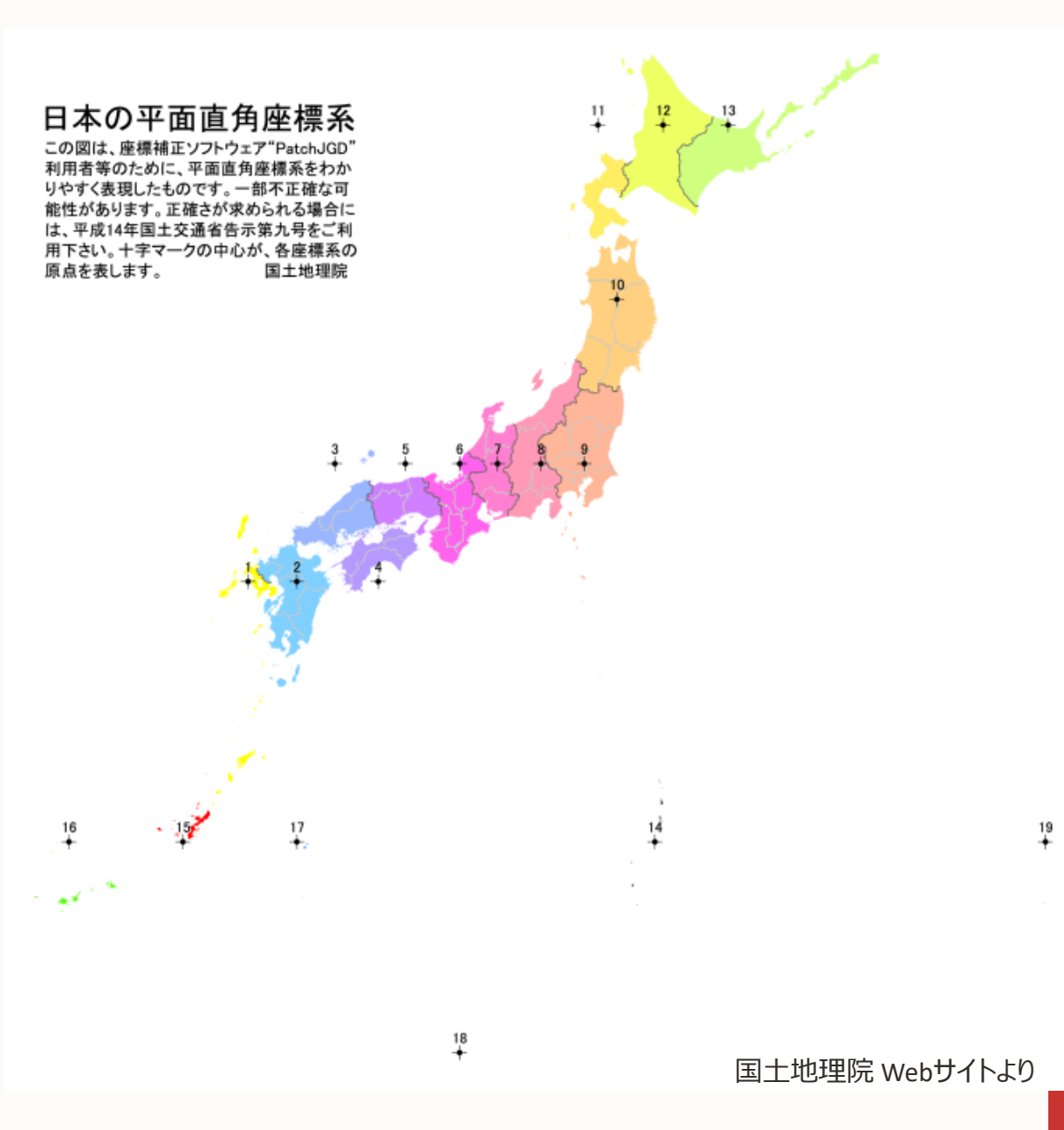

#### **覚えるべき座標系:投影座標系 (2)**

- ユニバーサル横メルカトル (UTM) 座標系
	- Universal Transverse Mercator
	- 経度6度ごとに区切った細長い帯に 1~60の番号を付与
	- 西経180度から東回りに1から順に附番
	- 日本近郊はzone 51N~55Nでカバー
	- 地形図、地勢図などの中縮尺地図で用いる

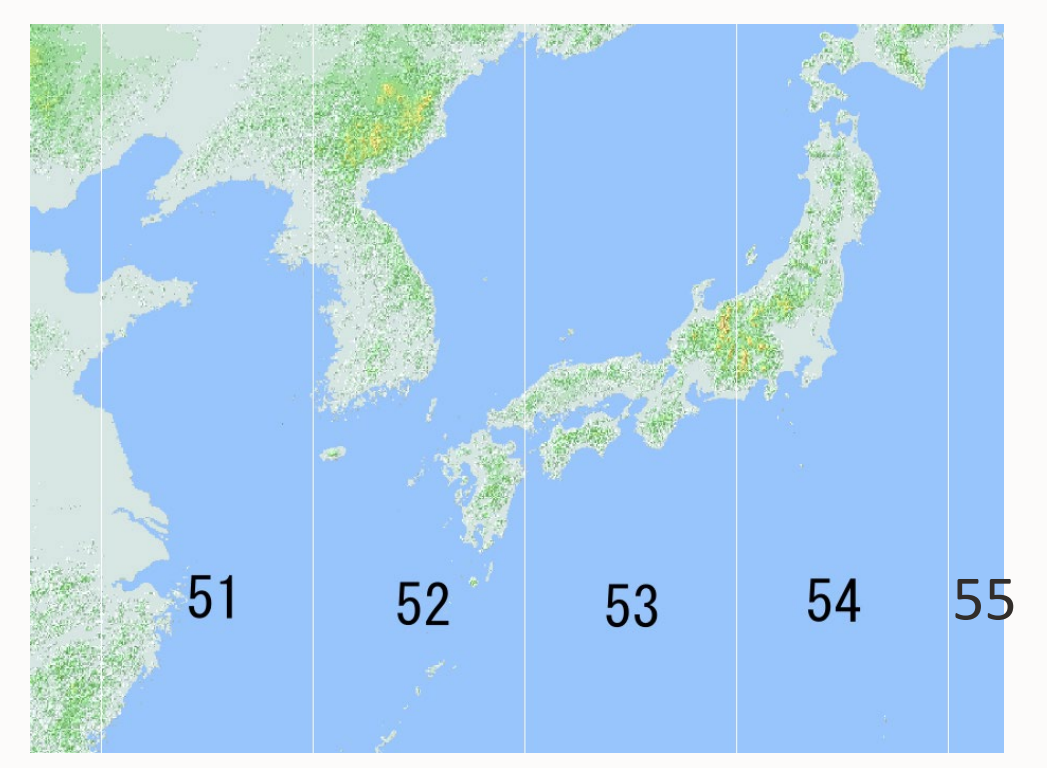

Wikimedia Commons, CC BY-SA 4.0

#### **覚えるべき座標系:投影座標系のSRID**

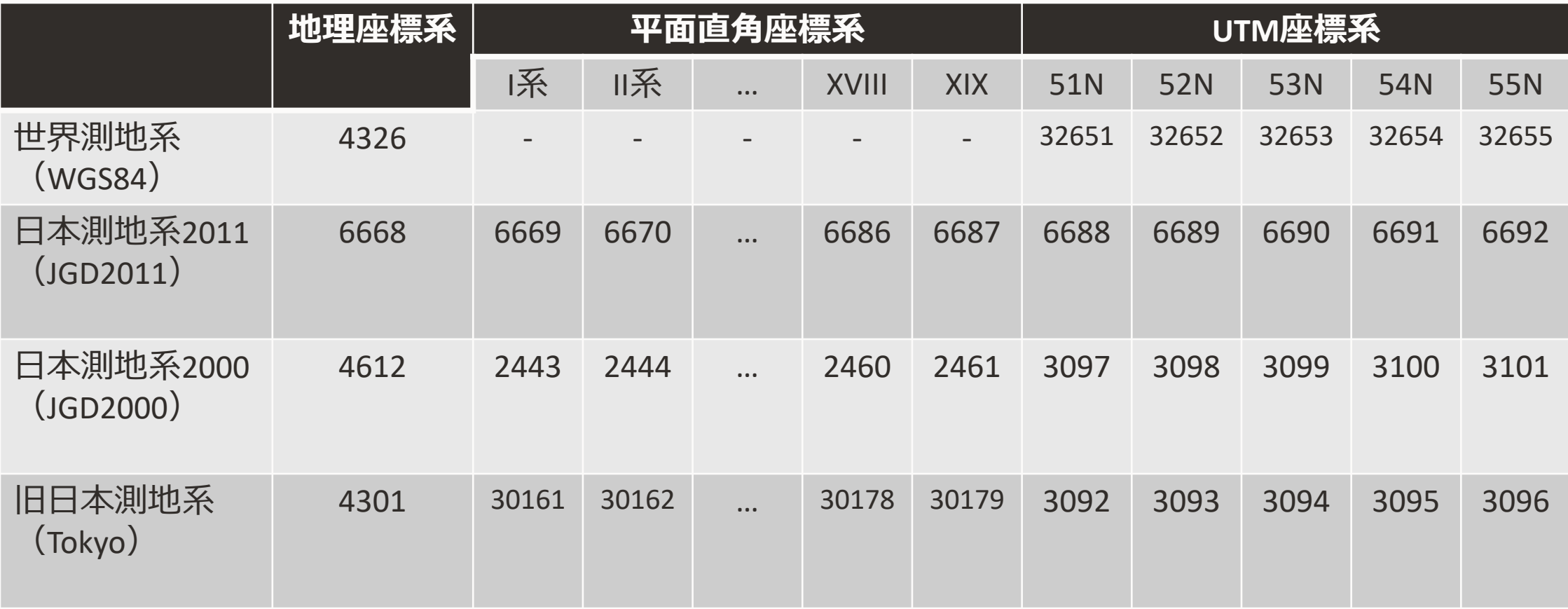

#### **覚えるべき座標系:投影座標系 (3)**

- Webメルカトル SRID 3857
	- 世界全体を正方形で表現するため、 緯度約85度以上の北極や南極周辺の 表現するのをあきらめた投影法
	- 地球を回転楕円体でなく球として近似した 投影法、そのため球面メルカトルなどともいう
	- Google MapsのためにGoogleにより定義 されたため、Googleメルカトルなどともいう
	- Webのスクロール地図 (タイル地図) を 実現する際の事実上の標準

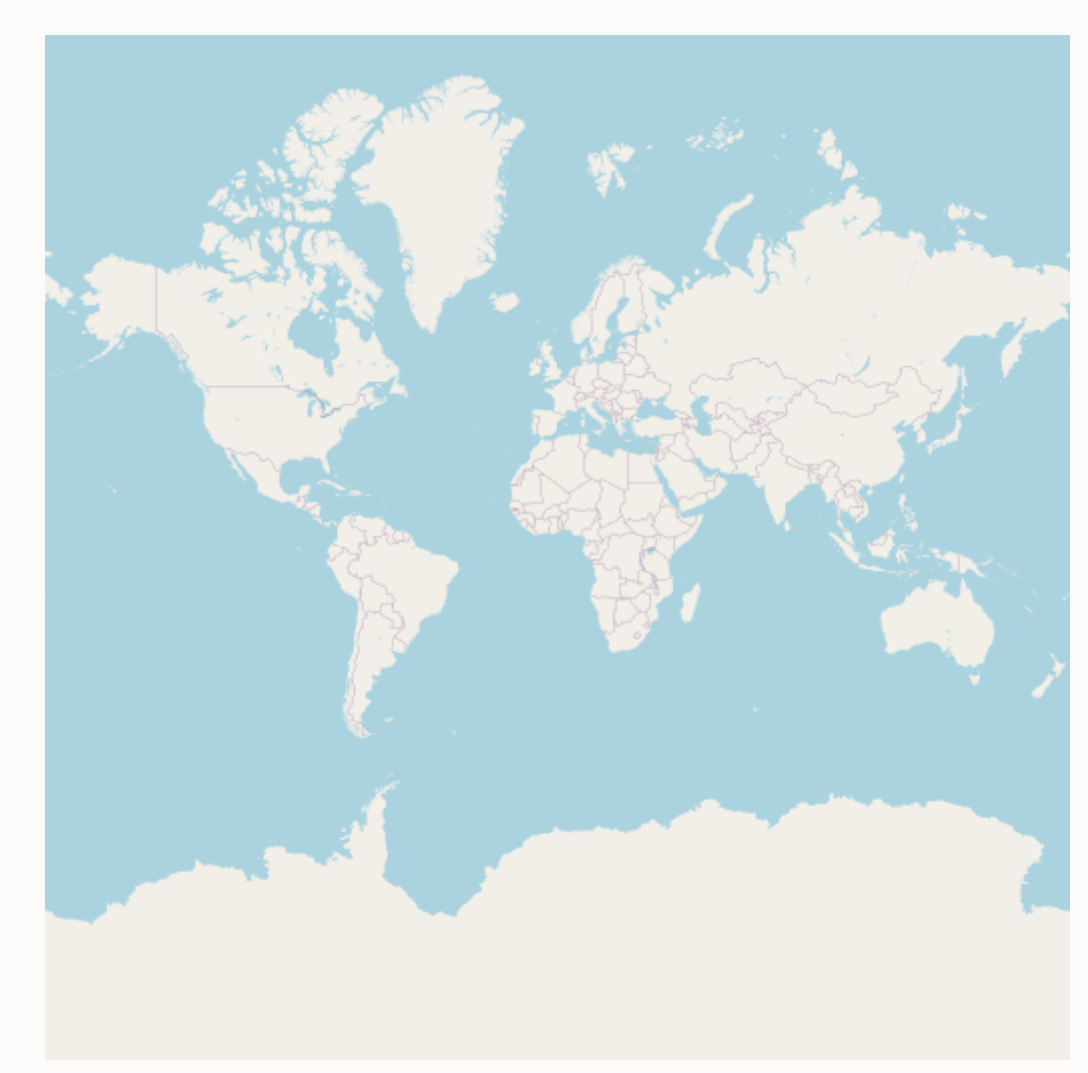

OpenStreetMap and Contributors

# **SRIDを指定したテーブル作成とデータの挿入**

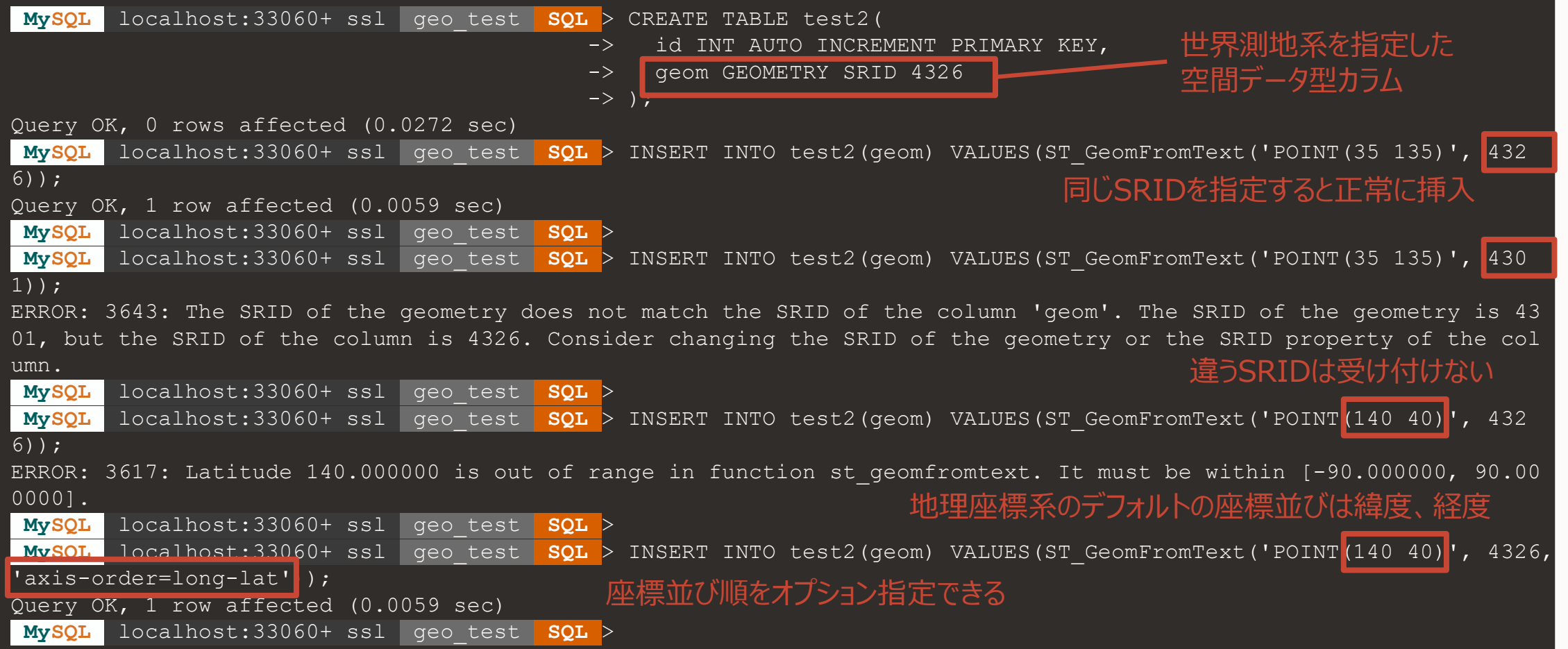

#### **座標系間の座標変換**

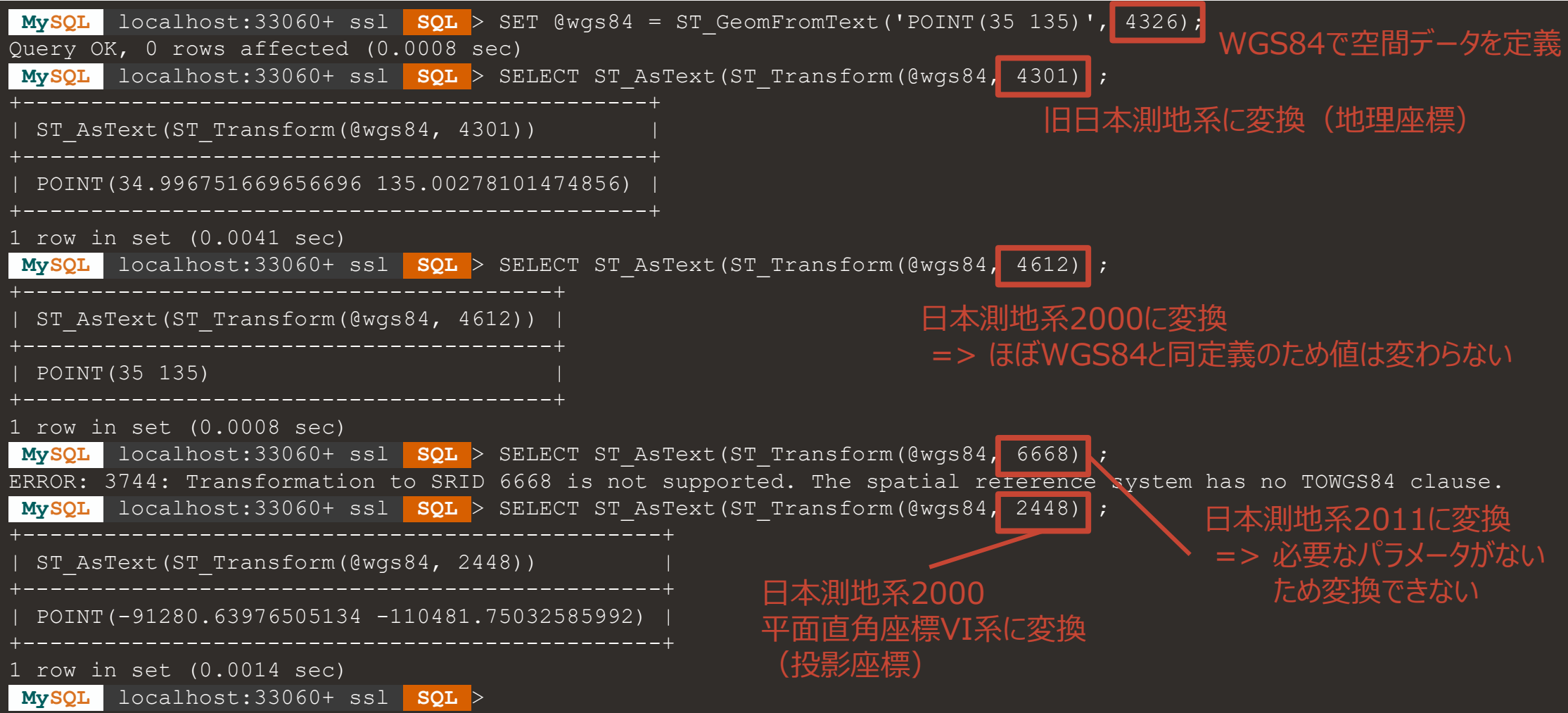

#### **座標系の使い分け (1)**

- データを取り込む場合:元データの用いる座標系を使う
	- GPSなどから得られた計測データ: WGS84
	- 測量成果のデータ(経緯度): 時代によりTokyo、JGD2000、JGD2011を使い分け
	- 自治体などから出てくる地域の測量成果は、平面直角座標系も多い
- データを利用する場合:用途やルールに応じて、座標変換して利用
	- 投影座標系は、その投影法の特性を理解して利用
		- 距離が大きく歪む投影座標系でST\_Distanceなどは意味がない
	- 地図に重ね合わせる場合は、その地図の投影座標系に変換
	- 地図APIやGISツール側で座標変換に対応している場合も多い
	- 処理に用いる座標系がルールで決められている場合もある
		- 測量に関わる処理は平面直角座標系を使うことが法規で定められている

# **座標系の使い分け (2)**

- 座標系が違うと変わること
	- 基本的に「点」は、連続変換による誤差の蓄積を除いて は変化しないと考えてよい
	- 「点」同士の関係性が変わる
		- 他の点の方向、角度、距離、点間を結ぶ辺の通る 軌跡、etc.
		- 関係性の結果として定義される点は変わる 例:辺と辺の 交点の位置など
	- 例:WGS84、平面直角座標系、Webメルカトル の比較(右図)
		- WGS84とWebメルカトル間の中点での誤差462.5m
		- WGS84と平面直角VI系間の中点での誤差0m (計算限界以下)
	- ルールがない限りはWGS84で計算すればほぼ問題ない
		- 各座標に適した計算を自動で切り替えるMySQLの優位点

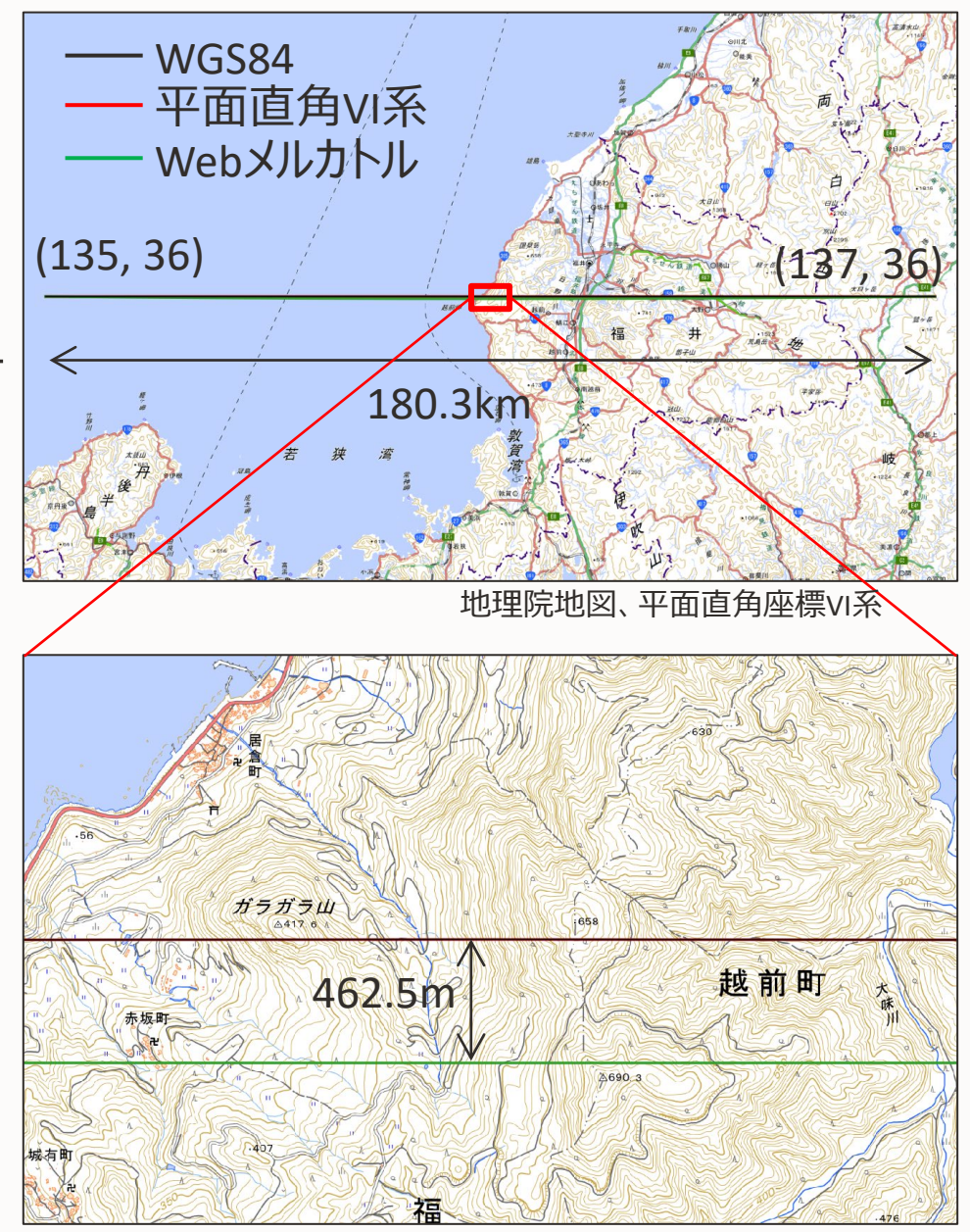

地理院地図、平面直角座標VI系

<sup>37</sup> Copyright © 2023, Oracle and/or its affiliates

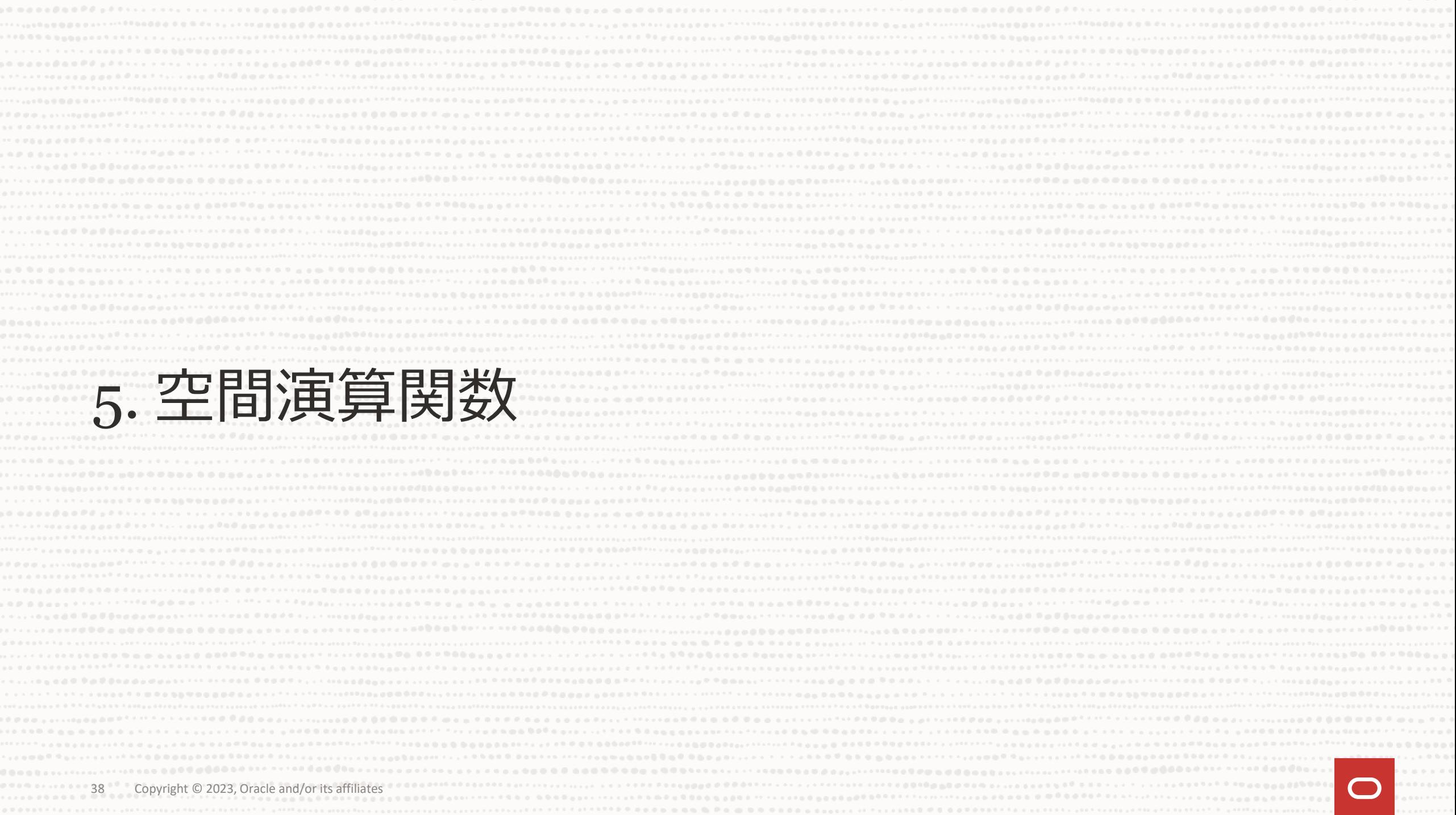

#### **距離を求める関数例**

- ST\_Distance 2地点間の距離を計算
	- 構文 ST\_Distance(g1, g2 [, unit])
	- 地理座標系では回転楕円体面上での距離、投影座標系では座標系上での距離を計算
	- unitに指定できる単位は、以下のSQLで確認可能

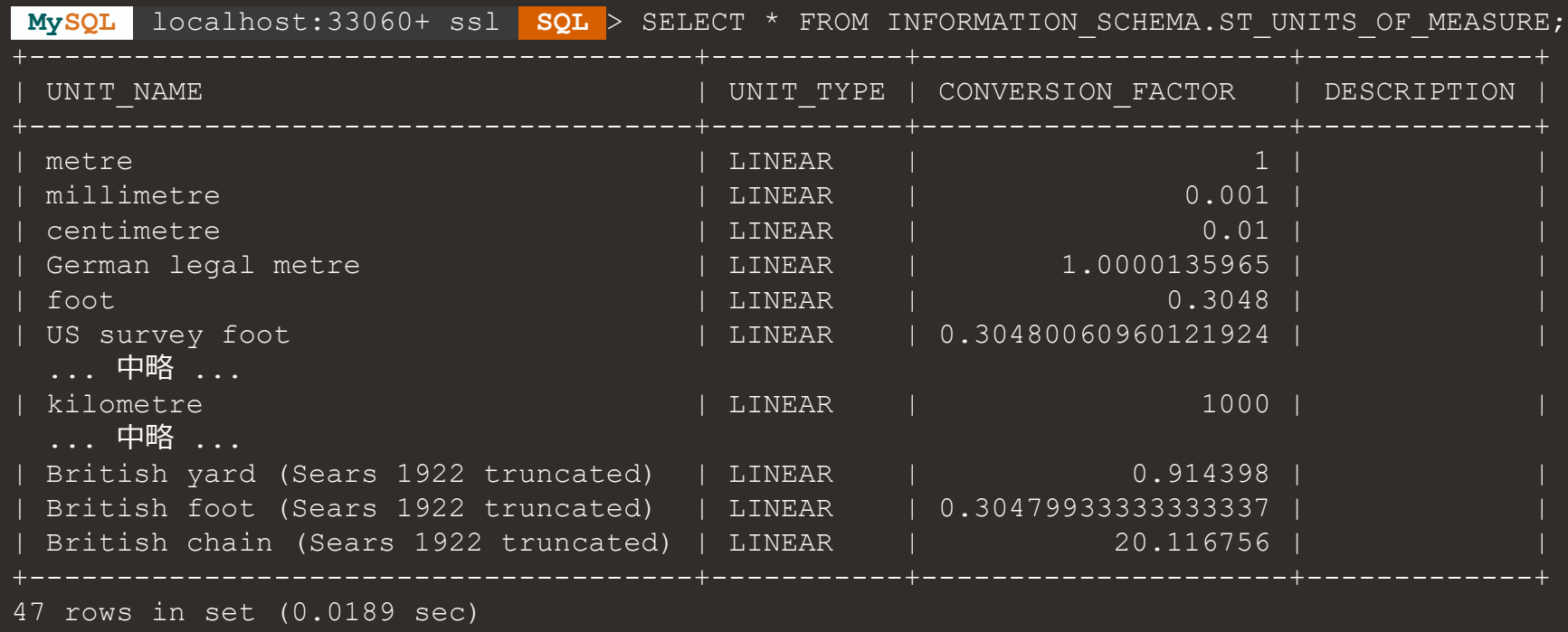

39 Copyright © 2023, Oracle and/or its affiliates

# **ST\_Distance の動作例**

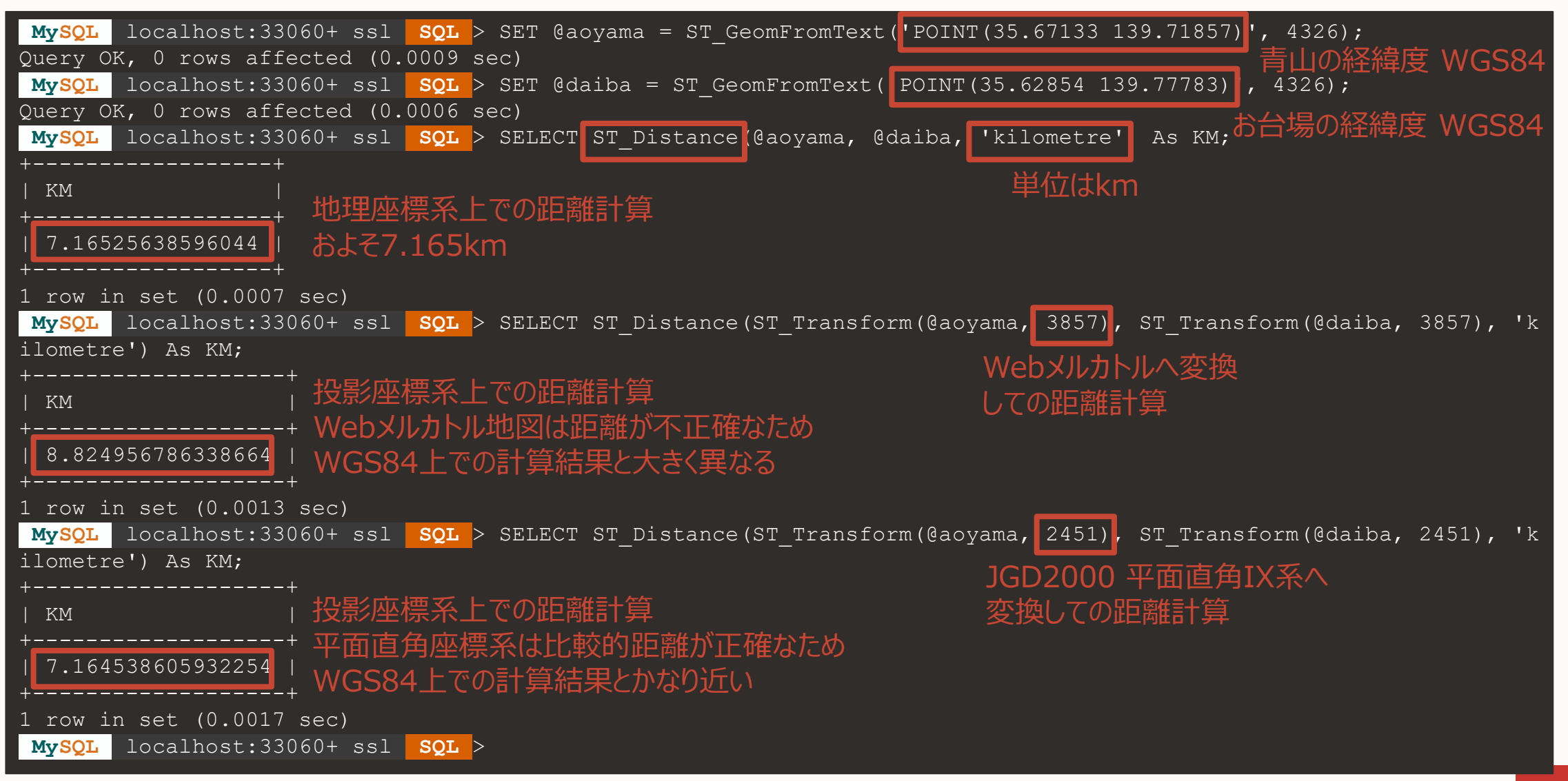

#### **幾何的関係を求める関数例**

- ST Contains 空間オブジェクトが他の空間オブジェクトの中に含まれるかの判定
	- 構文 ST Contains(g1, g2)
	- g1 が g2 を完全に含んでいるかどうかを判定、含む場合は1、含まなければ0を返す
- その他の関数
	- ST\_Within、ST\_Touches、ST\_Crosses、ST\_Overlaps等

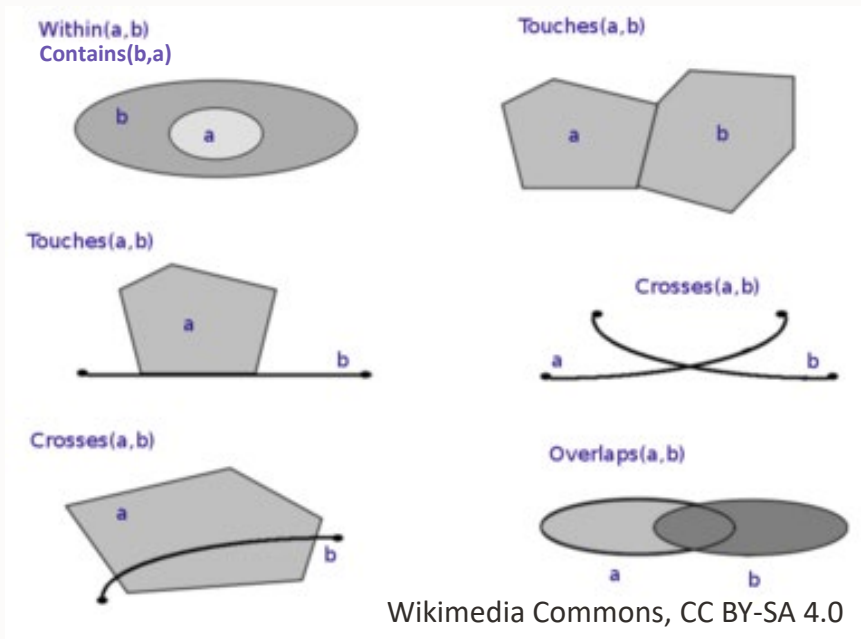

# **ST\_Contains の動作例**

**MySQL** localhost:33060+ ssl **SQL** > SET @point = ST\_GeomFromText('POINT(40.00001 135)', 4326); Query OK, 0 rows affected (0.0009 sec) **MySQL** localhost:33060+ ssl **SQL** > SET @polygon = ST\_GeomFromText('POLYGON((40 130, 40 140, 30 140, 30 130, 40 13 0))', 4326); Query OK, 0 rows affected (0.0006 sec) **MySQL** localhost:33060+ ssl **SQL** > SELECT ST\_Contains(@polygon, @point) As Ellipsoid\_Contains; +--------------------+ Ellipsoid Contains +--------------------+ | 1 | 1 | +--------------------+ 1 row in set (0.0009 sec) **MySQL** localhost:33060+ ssl **SQL** > SELECT ST\_Contains(ST\_Transform(@polygon, 3857), ST\_Transform(@point, 3857)) A s Cartesian Contains; +--------------------+ Cartesian Contains +--------------------+ | 0 | +--------------------+ 1 row in set (0.0077 sec) **MySQL** localhost:33060+ ssl **SQL** > 点とポリゴンをWGS84で定義 点がポリゴンの中に存在するかを確認 WGS84で判定すると内部と判定される 同じ点とポリゴンをWebメルカトル座標系に 変換した上で存在するかを確認 Webメルカトルで判定すると外部と判定される

#### **幾何演算をおこなう関数例**

- ST Union 2つの空間オブジェクトを合成した新しい空間オブジェクトを生成
	- 構文 ST Union(g1, g2)
	- 集約関数的な動作はできない
- その他の関数
	- ST\_Intersection、ST\_Difference、ST\_SymDifference等

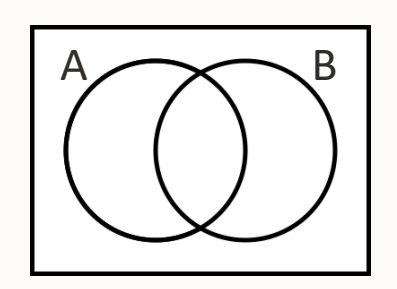

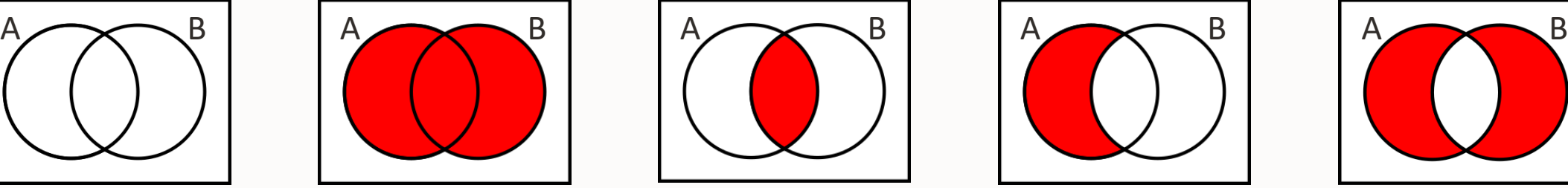

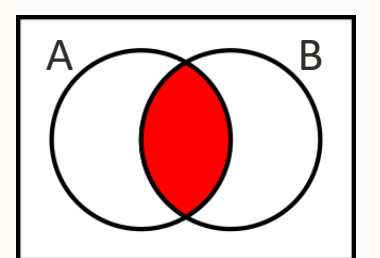

Union Intersection Difference

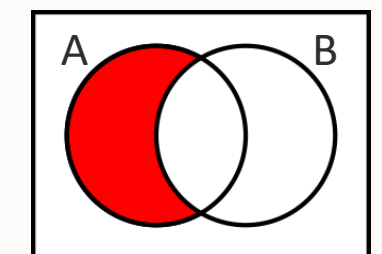

(From B)

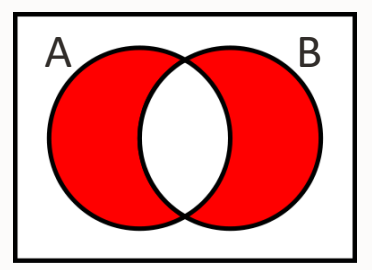

SymDifference

Wikimedia Commons, CC BY-SA 4.0

- 他にも様々な関数が存在
	- [空間関数のリファレンスを](https://dev.mysql.com/doc/refman/8.0/ja/spatial-function-reference.html)みてください

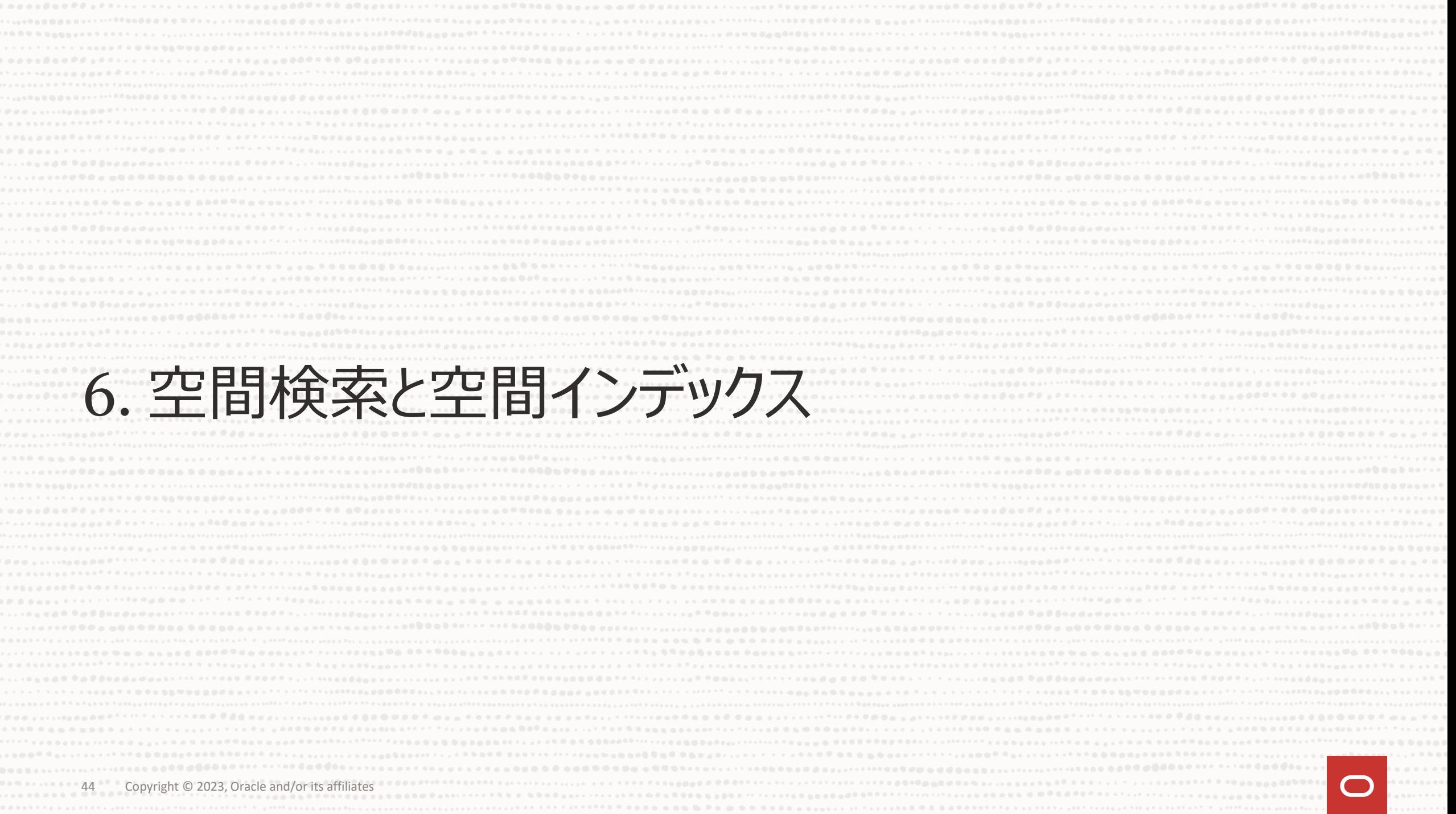

## **空間検索と空間インデックス**

- SELECT文のWHERE条件に対し、幾何的関係を求める関数を指定し検索
	- 例: ポリゴン@polygonの範囲に含まれる空間カラム要素を検索 SELECT AsText(geom) FROM geo\_table WHERE ST\_Contains(@polygon, geom);
- 検索を高速化するためのインデックス構築
	- SPATIALキーワードを付与してインデックス構築
	- CREATE TABLEの例: CREATE TABLE geo\_table (geom GEOMETRY NOT NULL SRID 4326, SPATIAL INDEX(geom));
	- ALTER TABLEの例: ALTER TABLE geo\_table ADD SPATIAL INDEX(geom);
	- CREATE INDEXの例: CREATE SPATIAL INDEX g\_idx ON geo\_table (geom);

#### **空間検索環境の準備 (1) – 法務省登記所備付地図データ**

#### GeoJSONダウンロードには 利用者登録とログインが必要

- 法務省登記所備付地図データ
	- 法務局の登記所で用いられる、不動産登記 で付与される"地番"の情報を持つ地図データ
	- 2023年1月23日、突然無償公開データと なって話題となった
	- 正確な地図に重ね合わせ出来ない「任意 座標系」と、重ね合わせられる「公共座標系」 がある
	- 扱いにくいデータ形式 => G空間情報センター で、扱いやすい[GeoJSON](https://www.geospatial.jp/ckan/dataset?organization=aigid-moj-map)形式に

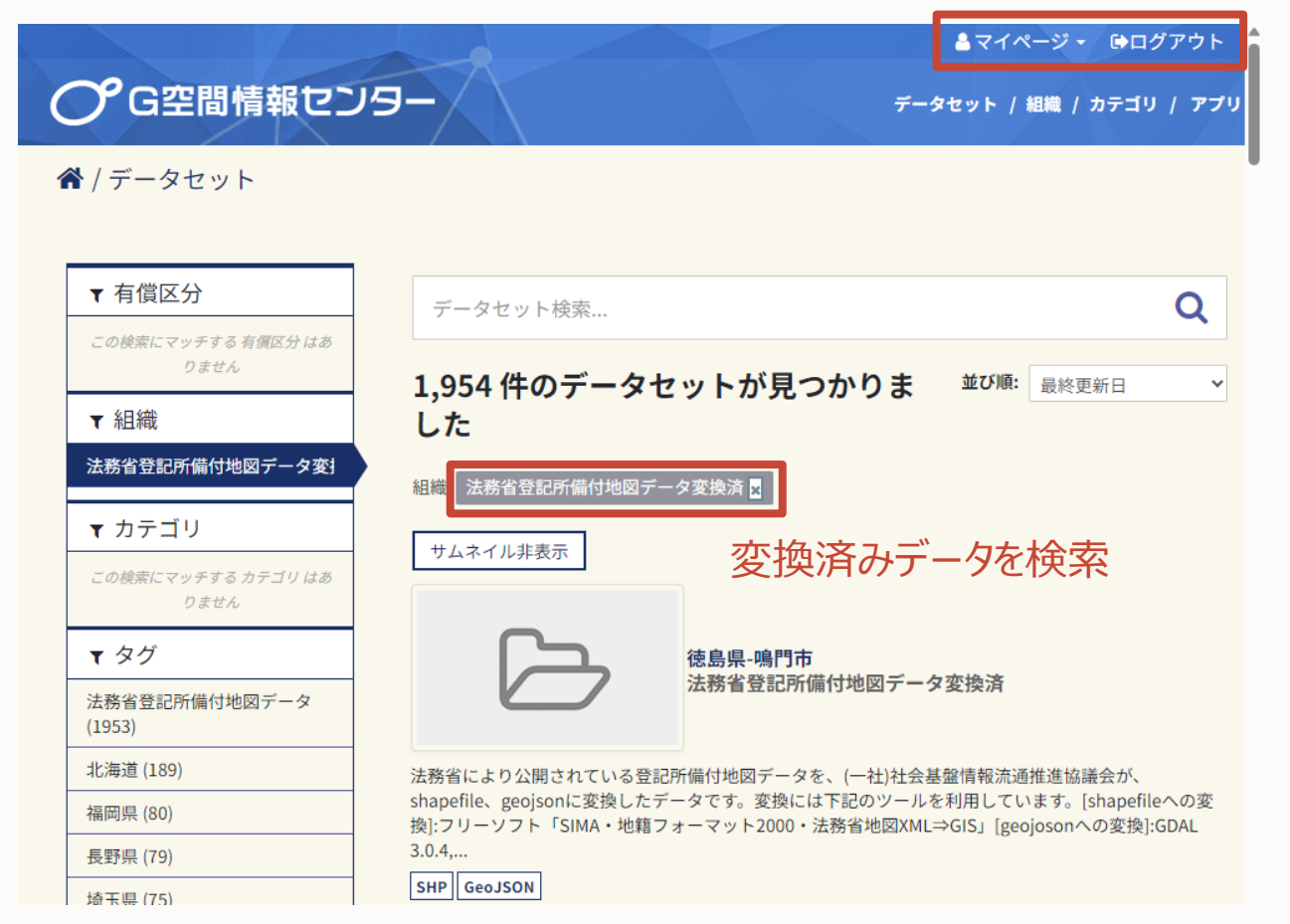

#### **空間検索環境の準備 (2) – 法務省登記所備付地図データ(福井市)**

- 福井市のデータ例 (18201\_\_6\_r.geojson)
	- 地番を持つ個々の領域(筆と呼ばれる)がデータ化されている
	- 隙間があるのは任意座標系地域

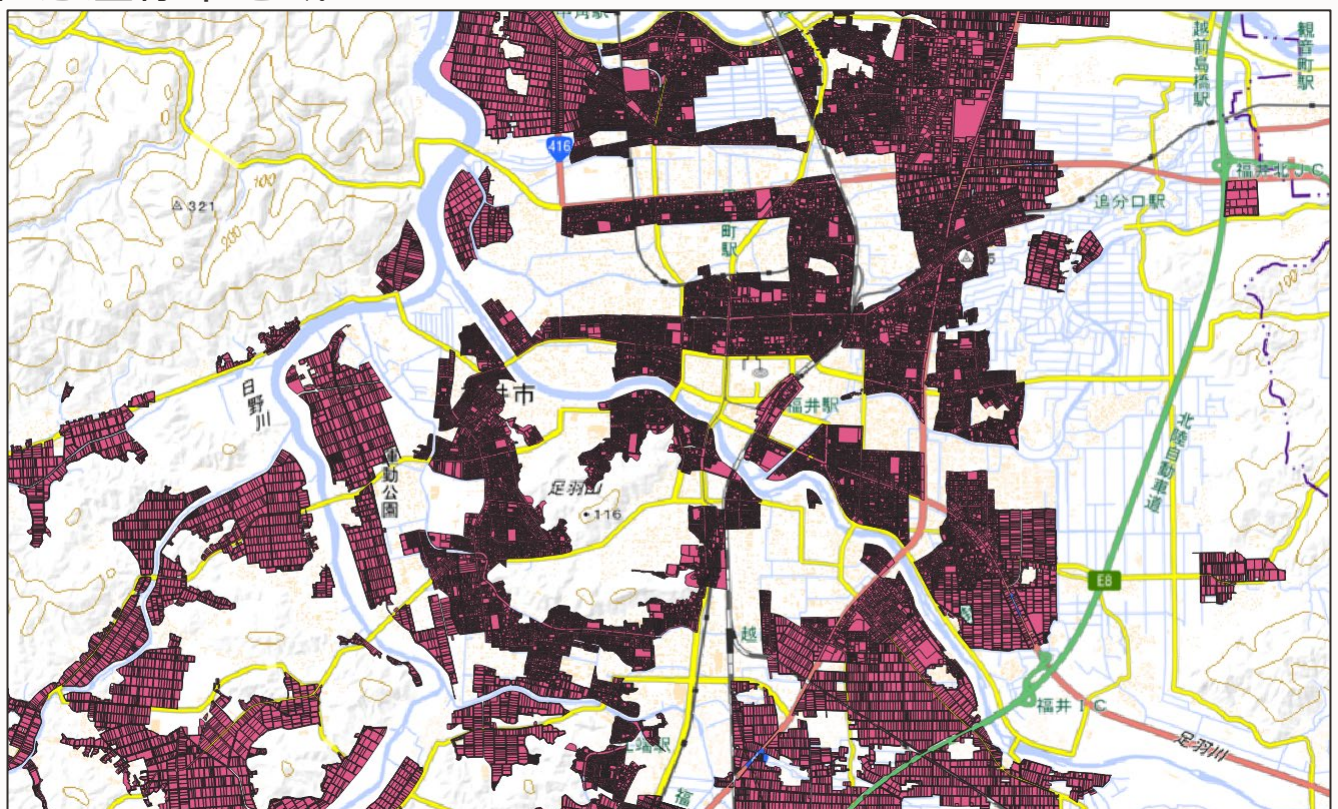

47 Copyright © 2023, Oracle and/or its affiliates **And According the Copyright O 2023**, Oracle and/or its affiliates 法務省登記所備付地図データ

# **空間検索環境の準備 (3) – GeoJSONとデータベースのスキーマ**

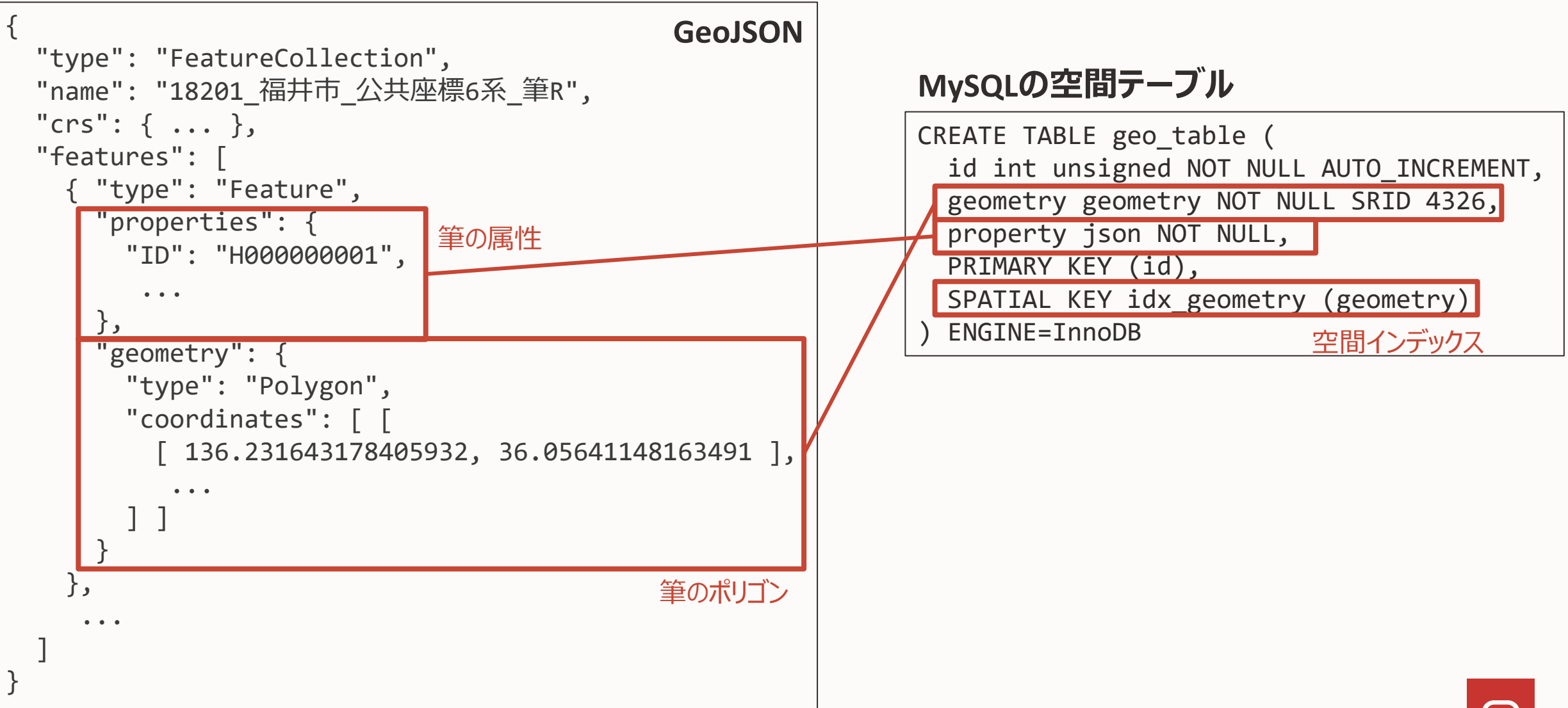

# **空間検索環境の準備 (4) – データを読み込むためのNode.jsコード**

```
import mysqlx from "@mysql/xdevapi";
import fs from "fs-extra";
const json = fs.readJSONSync("./18201 6 r.geojson");
const session = await mysqlx.getSession({
  host: 'localhost', port: 33060, user: 'root', password: 'PASSWORD' 
});
await session.sql('use geo_test').execute();
const awaiter = json.features.reduce((prev, feature) => {
  return prev.then(() => {
    const sql = \in INSERT INTO geo_table (geometry, property) VALUES
     ST_GeomFromGeoJSON('${JSON.stringify(feature.geometry)}', 1, 4326), 
      '${JSON.stringify(feature.properties)}'
    );`;
    return session.sql(sql).execute();
  }); 
}, Promise.resolve());
await awaiter;
console.log("Finished");
                                                        各筆のproperties属性を
                                                        JSON型であるproperty
                                                        カラムに挿入
```
各筆のgeometry属性を ST\_GeomFromGeoJSON関数で 空間オブジェクト化しgeometry カラムに挿入

#### **空間検索の実施**

- ST Contains関数で図形の内部に含まれる空間オブジェクトを検索
	- (136.23175, 36.05601)を中心とした2kmの円を生成(ST\_Buffer関数利用)し検索
	- 空間インデックスをオン/オフして効率を比較

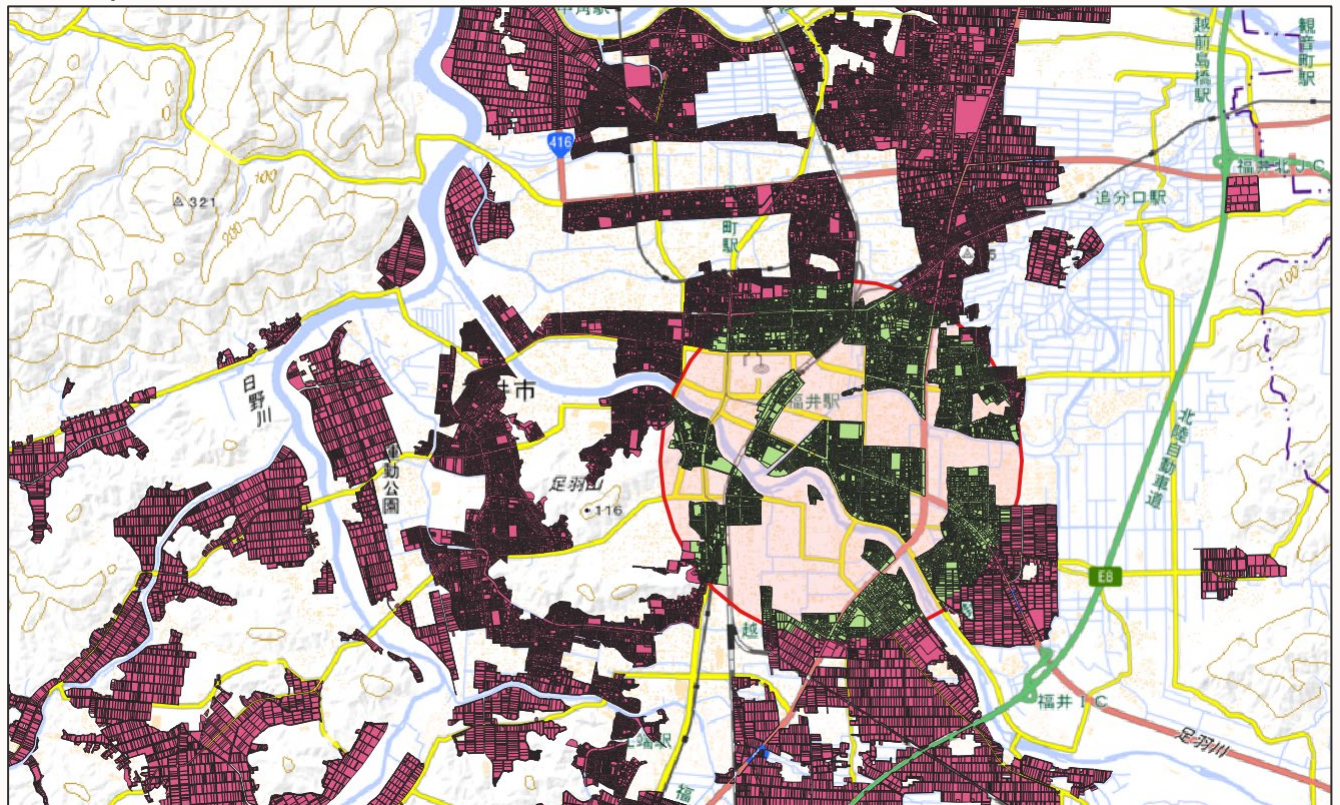

#### **空間検索の動作結果**

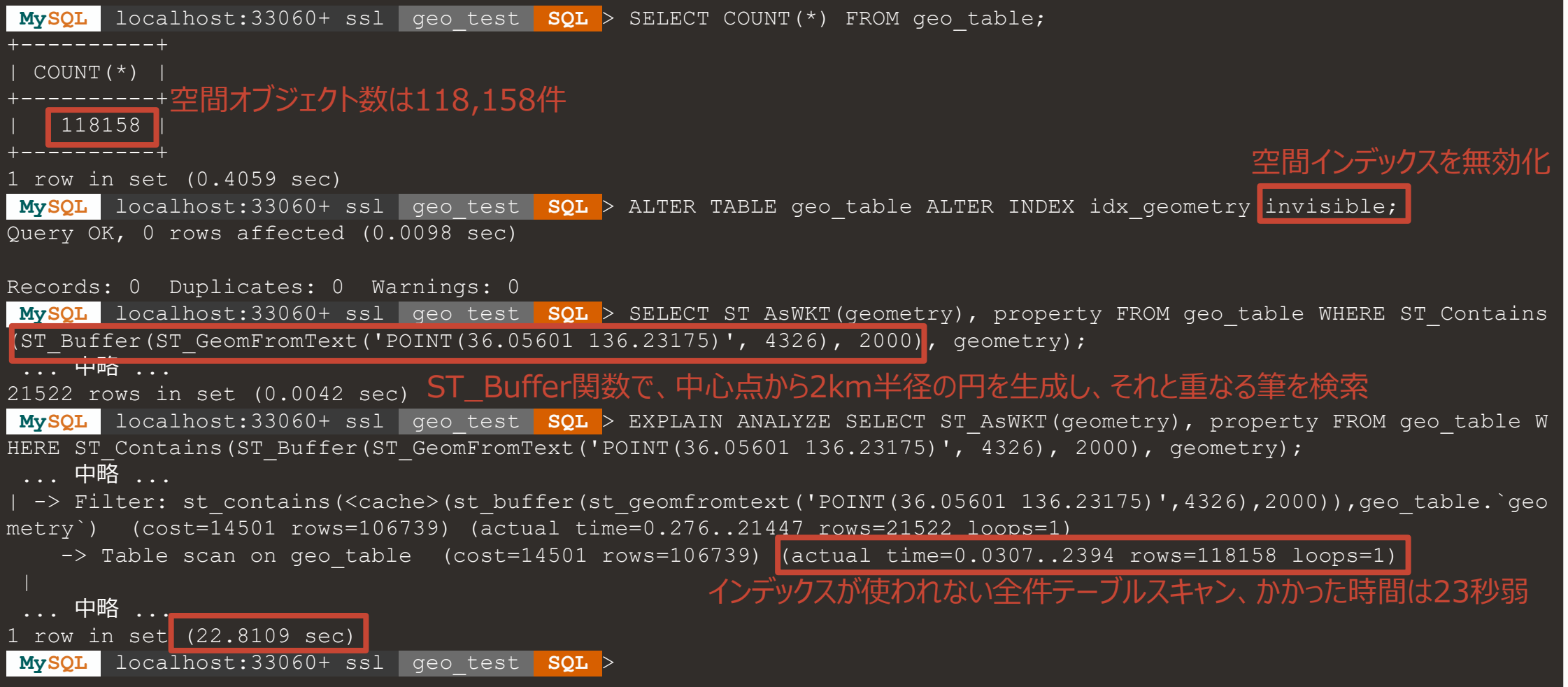

#### **空間検索の動作結果(地理座標系空間インデックス利用)**

**MySQL** localhost:33060+ ssl geo\_test **SQL** > ALTER TABLE geo\_table ALTER INDEX idx\_geometry visible; Query OK, 0 rows affected (0.0098 sec) Records: 0 Duplicates: 0 Warnings: 0 **MySQL** localhost:33060+ ssl geo\_test **SQL** > SELECT ST\_AsWKT(geometry), property FROM geo\_table WHERE ST\_Contains (ST\_Buffer(ST\_GeomFromText('POINT(36.05601 136.23175)', 4326), 2000), geometry); ... 中略 ... 21522 rows in set (0.0182 sec) **MySQL** localhost:33060+ ssl geo\_test **SQL** > EXPLAIN ANALYZE SELECT ST\_AsWKT(geometry), property FROM geo\_table W HERE ST Contains(ST Buffer(ST GeomFromText('POINT(36.05601 136.23175)', 4326), 2000), geometry); . . . . 中略 . . . . <sup>.</sup> -> Filter: st contains(<cache>(st buffer(st geomfromtext('POINT(36.05601 136.23175)',4326),2000)),geo table.`geo metry`) (cost=3457 rows=5325) (actual time=9.54..5089 rows=21522 loops=1) -> Index range scan on geo table using idx geometry over (geometry unprintable geometry value) (cost=3457 row s=5325) (actual time=0.0941..600 rows=27131 loops=1) ... 中略 ...<sub>.</sub> 1 row in set (6.4161 sec) **MySQL** localhost:33060+ ssl geo\_test **SQL** > 空間インデックスを有効化 前ページと同じ条件の検索 全件118,158件のスキャンから27,131件のスキャンに縮小、かかった時間は6秒強

⇒ 地理座標系での空間インデックスにより4倍程度の高速化

# **空間検索の動作結果(投影座標系空間インデックス利用)**

**MySQL** localhost:33060+ ssl geo\_test **SQL** > ALTER TABLE geo\_table ADD COLUMN geometry2448 GEOMETRY GENERATED ALW AYS AS (ST Transform(geometry, 2448)) STORED SRID 2448 NOT NULL Query OK, 118158 rows affected (4 min 25.5102 sec) Records: 118158 Duplicates: 0 Warnings: 0 CREATE SPATIAL INDEX idx geometry2448 ON geo table (geometry2448); Query OK, 0 rows affected (29.5763 sec) Records: 0 Duplicates: 0 Warnings: 0 **MySQL** localhost:33060+ ssl geo\_test **SQL** > SELECT ST\_AsWKT(geometry), property FROM geo\_table WHERE ST\_Contains  $\overline{(\text{ST Transform(ST Butler(ST GeomFromText('POINT(36.05601 136.23175))'}, 4326)$ , 2000), 2448), geometry2448); ... 中略 ... 21522 rows in set (0.0117 sec) **MySQL** localhost:33060+ ssl geo\_test **SQL** > EXPLAIN ANALYZE SELECT ST\_AsWKT(geometry), property FROM geo\_table W HERE ST Contains(ST Transform(ST Buffer(ST GeomFromText('POINT(36.05601 136.23175)', 4326), 2000), 2448), geometry 2448); .... 中略 .... -> Filter: st contains(<cache>(st transform(st buffer(st qeomfromtext('POINT(36.05601 136.23175)',4326),2000),24 48)), geo table.geometry2448) (cost=5971 rows=4975) (actual time=4.59..2588 rows=21522 loops=1) -> Index range scan on geo table using idx geometry2448 over (geometry2448 unprintable geometry value) (cost= 5971 rows=4975) (actual time=0.168..340 rows=27111 loops=1) ...中略 ..<sub>.</sub> 1 row in set (3.9910 sec) **MySQL** localhost:33060+ ssl geo\_test **SQL** > ⇒ 投影座標系での空間インデックスにより6倍程度の高速化 GENERATEDカラムの利用により、列挿入は負荷増 WGS84座標から、平面直角VI系座標をGENERATEDカラムで作成 (空間インデックスには STORED NOT NULLが必要) 平面直角VI系座標に空間インデックス付与 同じ条件の検索を平面直角VI系座標上で行う 使われ、27,111件のスキャン、投影座標系検索でかかった時間は4秒弱

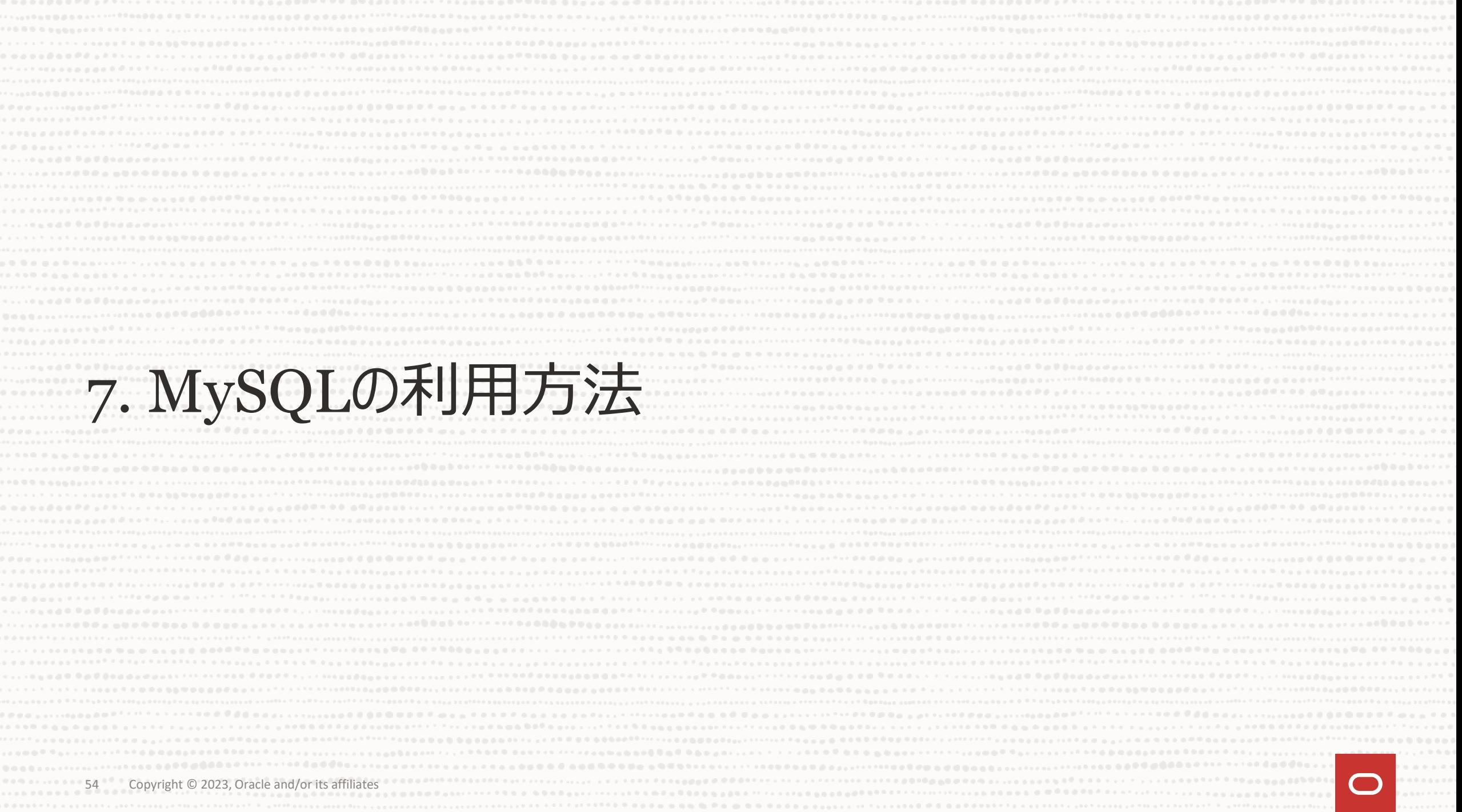

# **柔軟なMySQLの利用方法**

MySQLサーバーは全て共通のソースコードのためハイブリッド構成も可能

#### **MySQLを自社で運用管理**

#### **オンプレミスでのMySQL**

• バージョン選択や構成を 最も柔軟に選択可能

#### **IaaS上でのMySQL**

• OCIのマーケットプレイスの イメージから簡単に環境構築

#### **商用版MySQL**

• コミュニティ版に加え、サポートや セキュリティに優れた商用版も

#### **MySQLのマネージドサービス クラウドネイティブなMySQL**

#### **MySQL HeatWave Database Service**

- MySQLチームが100%開発・ 提供するクラウド・サービス
- Amazon RDS (MySQL)の 1/3以下のコスト
- データ損失なし、自動フェイルオー バーの高可用性機能をマネージ ドサービスで提供

#### **MySQL Operator for k8s**

• MySQL サーバーをKubernetes上に構 築し運用管理

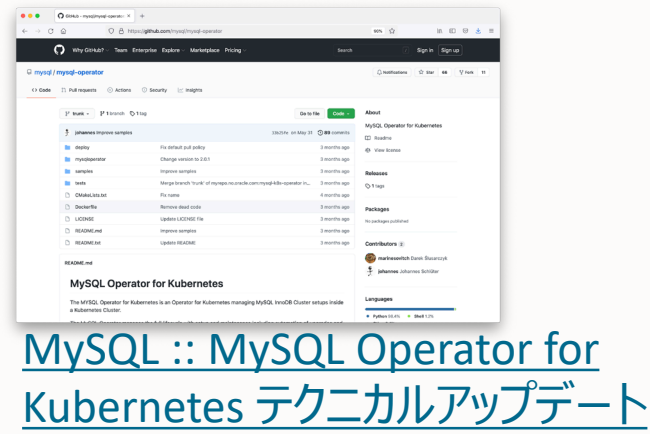

**いずれの利用方法でもMySQL開発チームと連携した 専門部隊によるサポートサービスをご利用いただけます※**

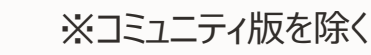

 $\Box$ 

## **Oracle Premier Support for MySQL**

- 最大のMySQLのエンジニアリングおよびサポート組織
- MySQL開発チームによるサポート
- 29言語で世界クラスのサポートを提供
- メンテナンス・リリース、バグ修正、パッチ、アップデートの提供
- 24時間x365日サポート
- MySQL コンサルティング・サポート

開発チームと一体となったサポートサービス

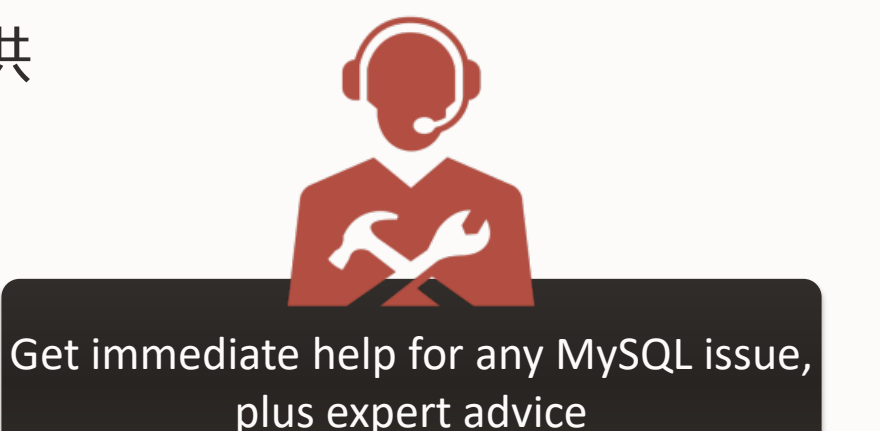

⇒ 商用版MySQL サーバー及びMySQL HeatWave Database Serviceにより提供 年間サブスクリプション 74.9万円 (1サーバーあたり)

# **MySQLの最新情報配信**

MySQLホームページ <http://www.mysql.com/jp>

MySQL イベント [http://www.mysql.com/jp/news-and-events/](http://www-jp.mysql.com/news-and-events/events/)

MySQLニュースレター 英語版&日本語版 (月刊) <https://www.mysql.com/jp/news-and-events/newsletter/>

MySQL Twitter 日本語公式アカウント @mysql\_jp

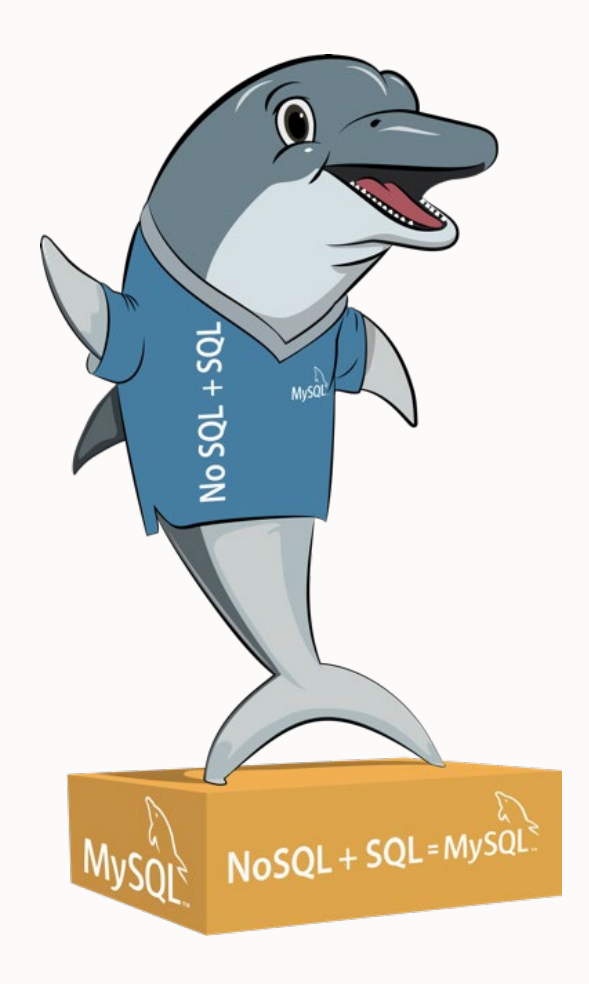

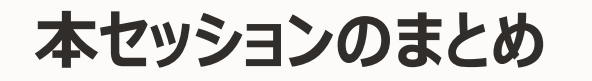

#### **MySQL の GIS 機能**

- 空間データを検索するには、GIS機能が必要
- MySQLのGIS機能の特徴
	- 8.0以降、地理座標系に対応 => 地球が丸いことを覚えた!
	- GEOMETRY型のみで、地理座標系と投影座標系の処理を切り替えてくれる
	- 多くの空間関数が、両方の座標系に対応
	- 用途による座標系の使い分け
- 空間検索
	- 空間演算関数を組み合わせて検索条件とする
	- 空間インデックスの利用による検索高速化
- MySQLの利用法
	- オンプレミス、マネージドサービス、k8sなど幅広い選択肢
	- 開発ベンダーによるサポートサービスが存在

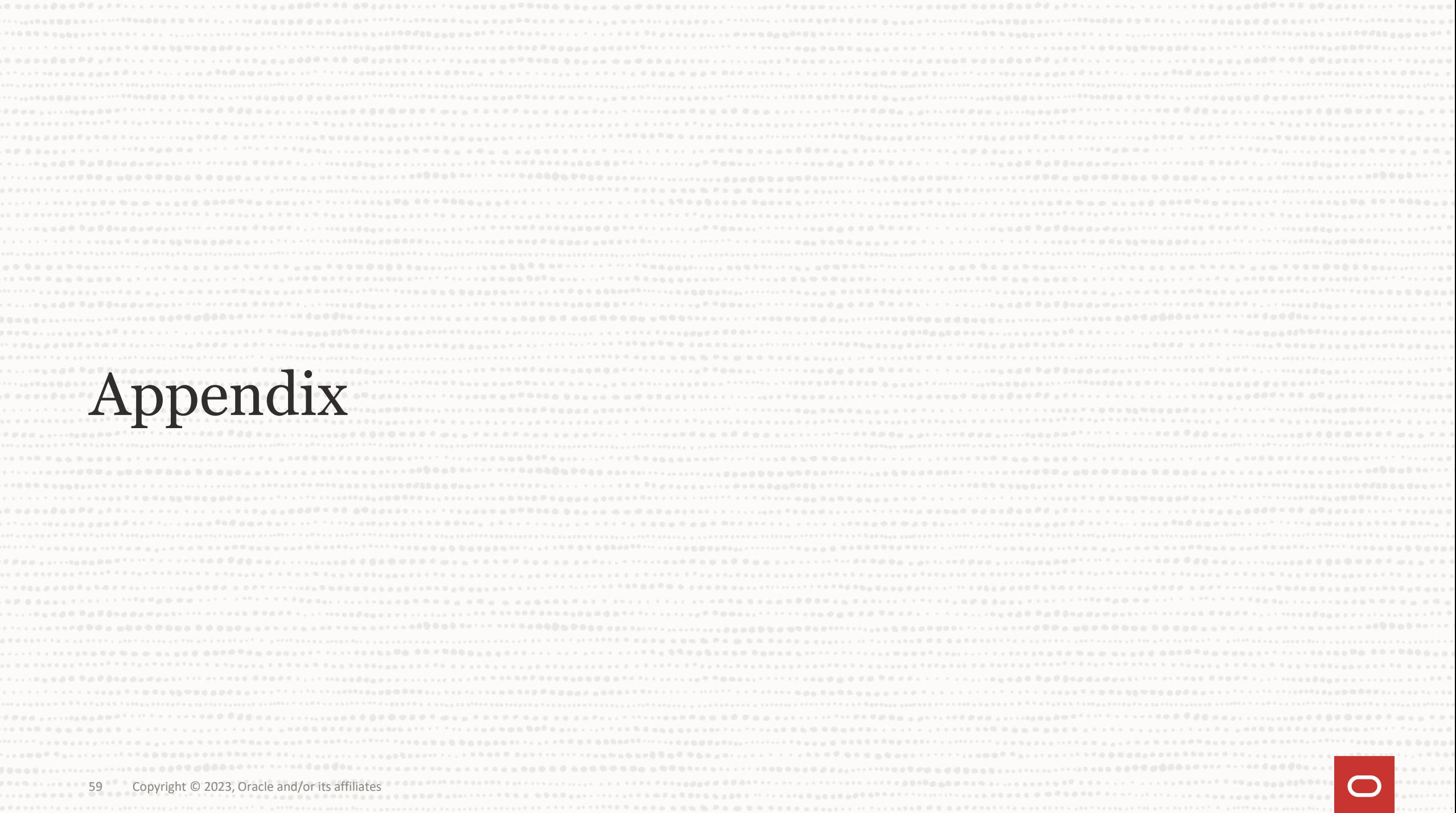

**MySQL コミュニティ**

- MySQL コミュニティの紹介
- MySQL への貢献
	- Oracle Contribution Agreement (OCA)
- MySQL無償認証制度

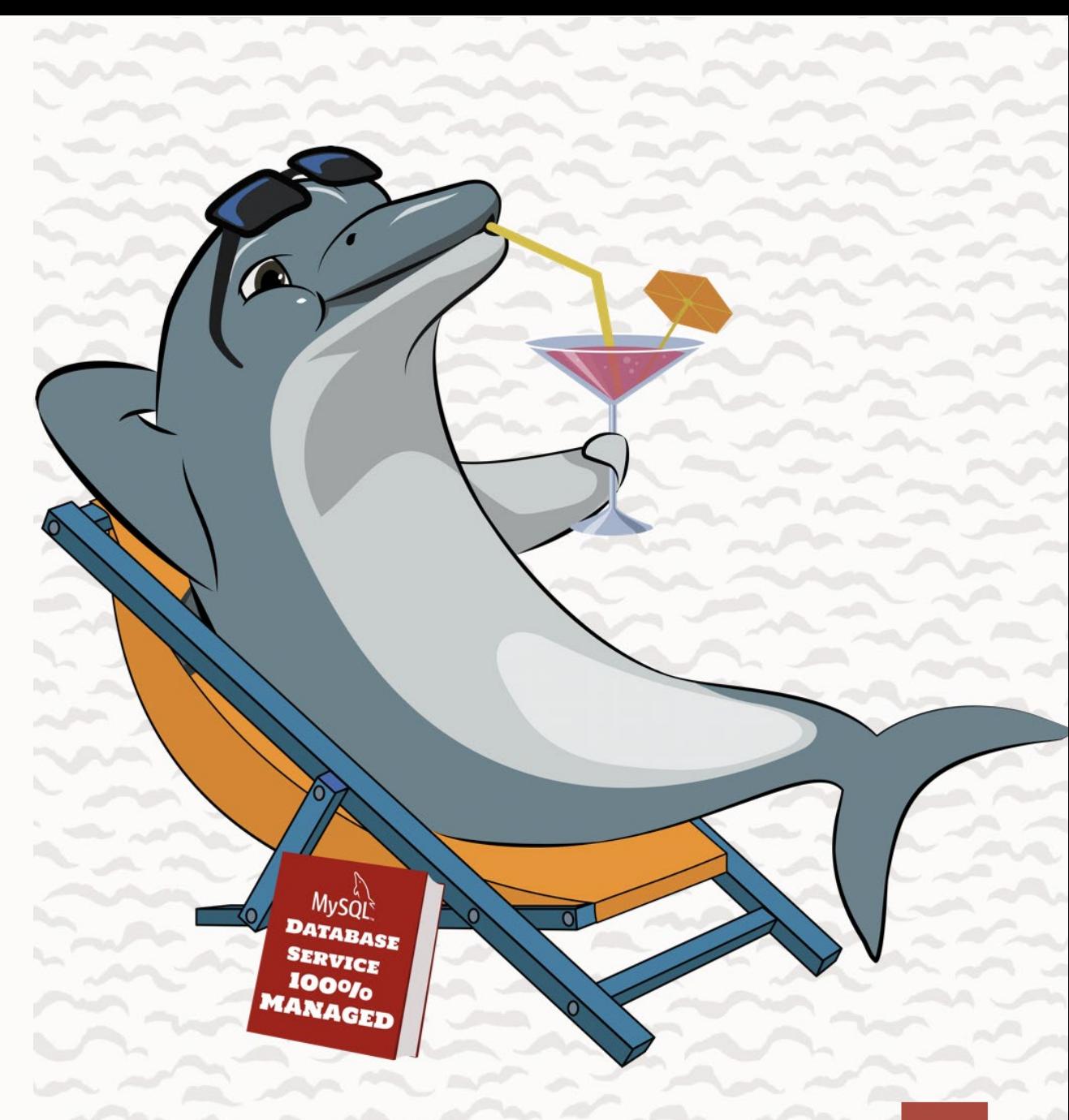

#### **MySQL コミュニティの紹介**

- MySQL コミュニティへの貢献プロセスの運営
- MySQL ユーザーグループへの支援 **<https://dev.mysql.com/community/mug/>**
- 全世界でのサードパーティによるカンファレンスやイベントへの支援や参加 **<https://dev.mysql.com/community/>**
- 教育ビデオの作成
	- MySQL 短編動画 (MySQL Shorts)
	- MySQL 入門編シリーズ (MySQL 101 for Biginners)
		- **<https://www.youtube.com/@mysql>**
- MySQL RockStar プログラム
	- MySQLの利用促進に最も精力的に取り組んだ MySQL コミュニティ・メンバーへの表彰
	- 第1回: **<https://blogs.oracle.com/mysql/post/mysql-rockstars-2022>**
- MySQL ACE プログラム
	- MySQL プロジェクトでの ACE プログラムの運営
	- **[https://ace.oracle.com/pls/apex/ace\\_program/r/oracle-aces/home](https://ace.oracle.com/pls/apex/ace_program/r/oracle-aces/home)**

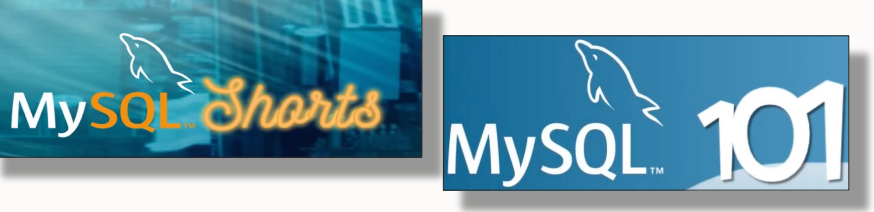

#### **MySQL への貢献**

- MySQL オープンソースプロジェクトのコントリビューターコミュニティへの参加: **<https://forums.oracle.com/ords/apexds/post/contributing-code-to-mysql-8037>**
- コントリビュータになるために持つべきこと
	- MySQL の機能を変更/修正したい、あるいは新しい機能を追加したいといった要望
	- MySQL ソースコードのダウンロード **<http://dev.mysql.com/downloads/>**
	- bugs.mysql.com のアカウント **[http://bugs.mysql.com](http://bugs.mysql.com/)** or
	- 有効な GitHub アカウント **[https://github.com](https://github.com/)**
- Oracle Contribution Agreement (OCA) への署名 **<https://oca.opensource.oracle.com/>**
	- OCAは、コントリビューターとオラクルの両方を法的攻撃から保護する短い法的契約です。OCAに署名することにより、コントリビュー ターはオラクルがコントリビューターのコードをオラクル・ソフトウェアで使用することが法的に許可されていること、およびコントリビューター の知る限りにおいて、そのコードに特許的な問題がないことに同意することになります。

# **MySQL 無償認証制度**

- MySQL コミュニティチームは、Oracle University および Oracle Academy と協力し、 **[mylearn.oracle.com](http://mylearn.oracle.com/)** を介して、2ヶ月間の指定期間内に使用できる無料のトレーニングバウチャー/クレジッ トを受講者に提供します。
- ご興味のある方は、以下についての詳細をお知らせくだされば、MySQL コミュニティから連絡いたします。
	- 名前
	- 姓
	- Email アドレス
	- 居住国
- **<https://education.oracle.com/>**

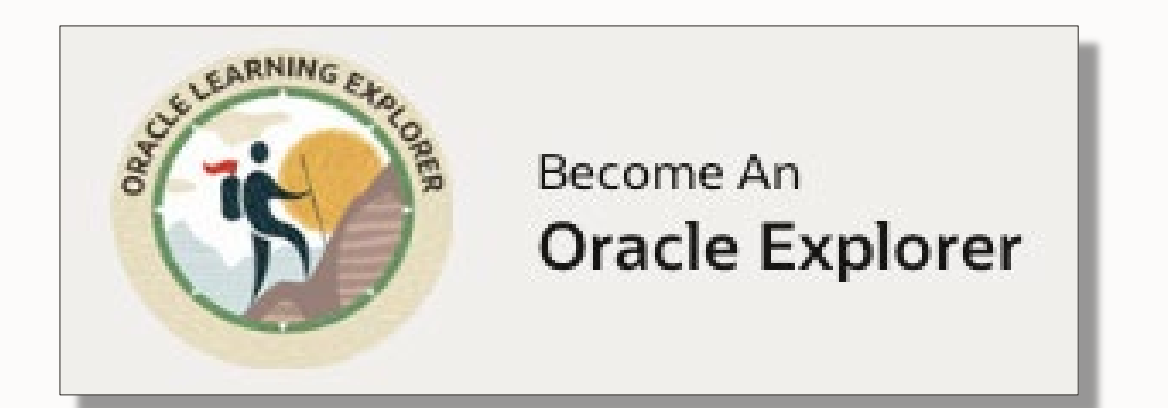

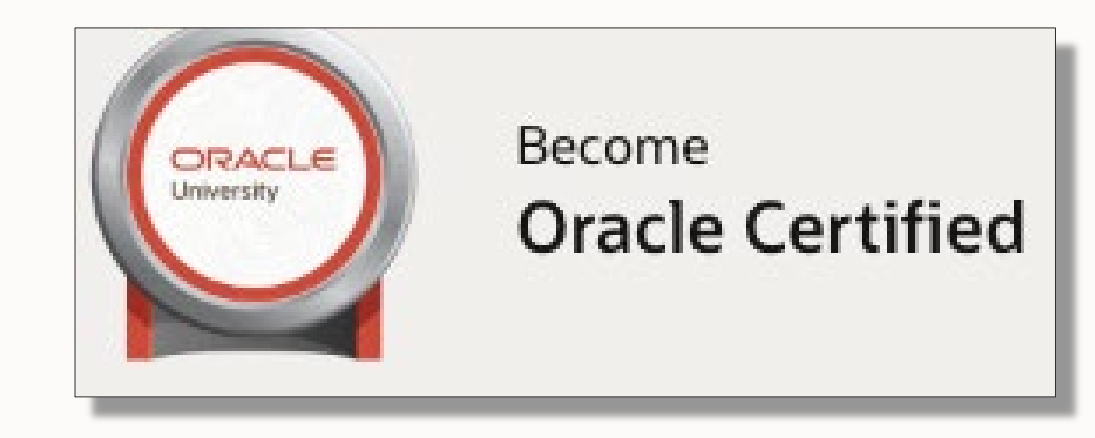

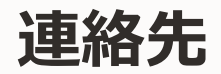

- **MySQL コミュニティとのコンタクト先一覧:**
- MySQL コミュニティページ, https://dev.mysql.com/community<sup>1</sup>
- MySQL Slack, **[https://mysqlcommunity.slack.com](https://mysqlcommunity.slack.com/)**
- The Oracle MySQL ブログ, **<https://blogs.oracle.com/mysql/>**
- The Oracle MySQL Japan ブログ, **<https://blogs.oracle.com/mysql-jp/>**
- Planet MySQL, **<https://planet.mysql.com/>**
- LinkedIn, **<https://www.linkedin.com/groups/60715/>**
- ブログ, **<https://lefred.be/>**
- MySQL フォーラム, **<http://lists.mysql.com/>**
- ディスカッションフォーラム, **[http://forums.mysql.com](http://forums.mysql.com/)**

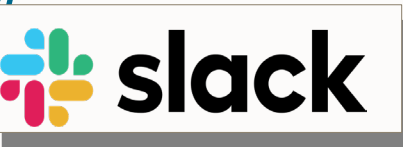

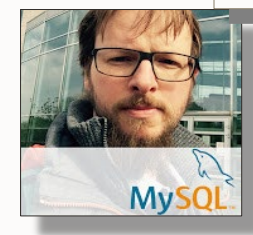

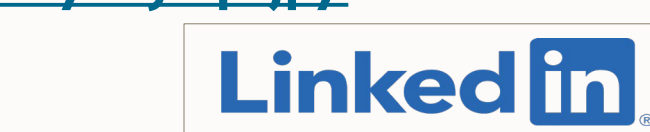

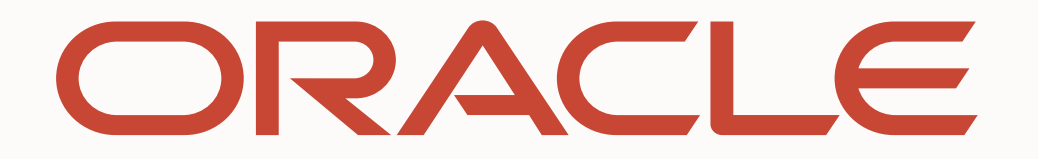